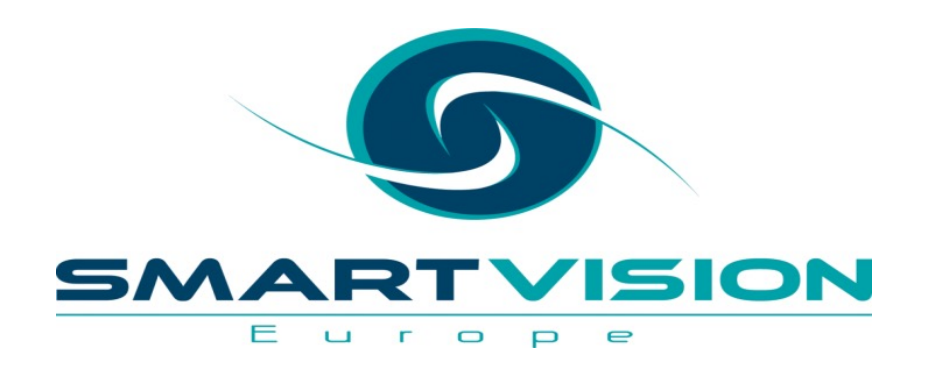

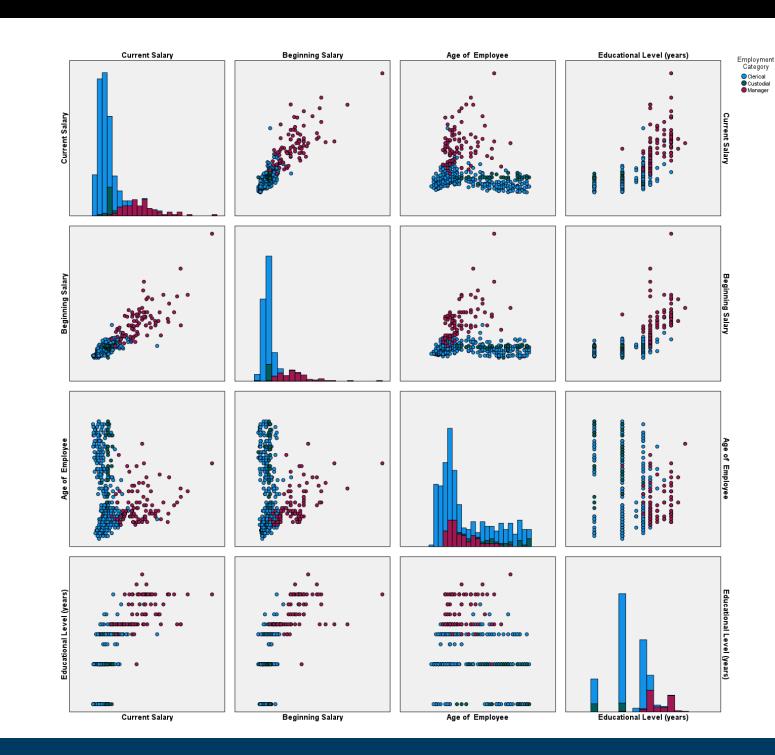

# Correlation analysis with SPSS Statistics

**Jarlath Quinn – Analytics Consultant**

www.sv-europe.com

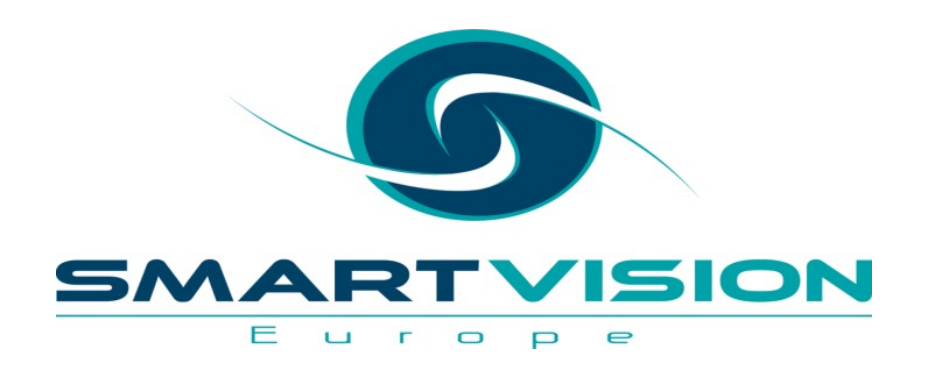

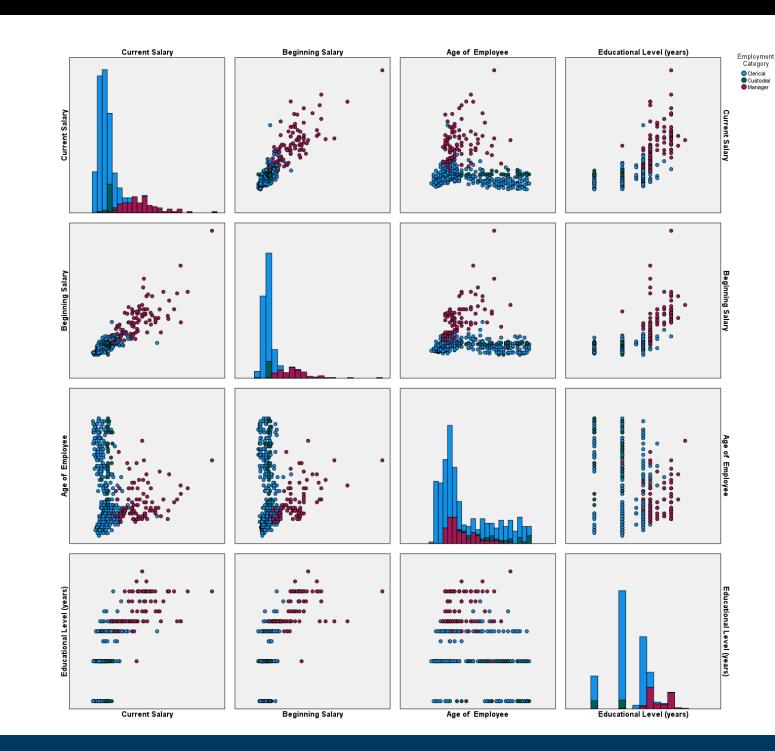

# Correlation analysis with SPSS Statistics

**Jarlath Quinn – Analytics Consultant**

www.sv-europe.com

# FAQ's

- Is this session being recorded? Yes
- Can I get a copy of the slides? Yes, we'll email links to download materials after the session has ended.
- Can we arrange a re-run for colleagues? Yes, just ask us.
- How can I ask questions? All lines are muted so please use the chat panel if we run out of time, we will follow up with you.

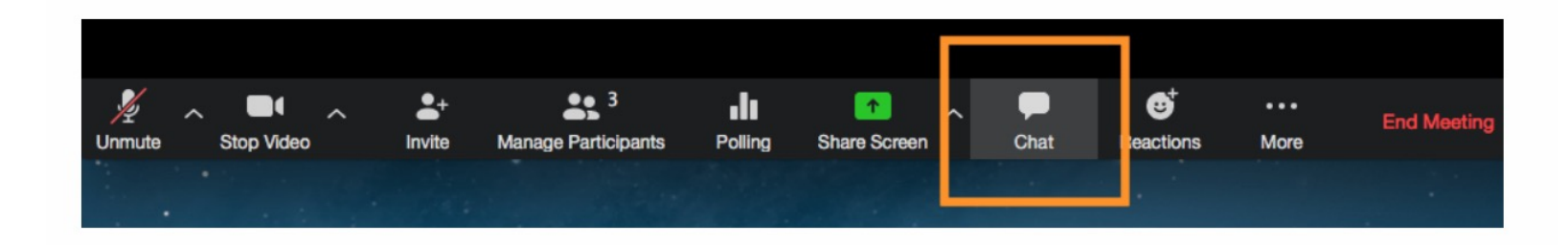

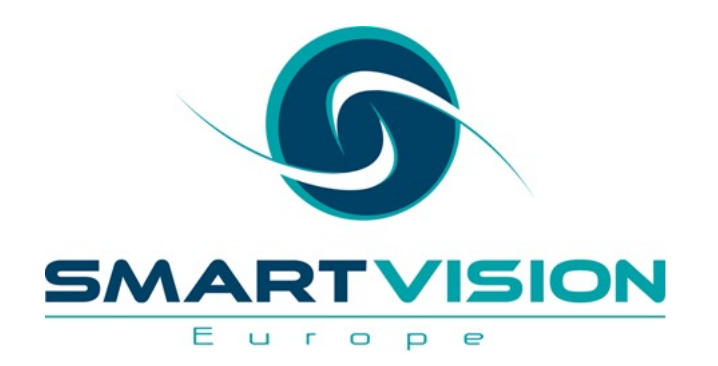

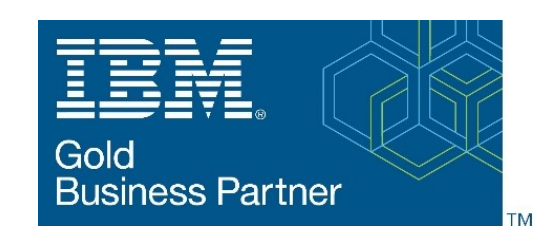

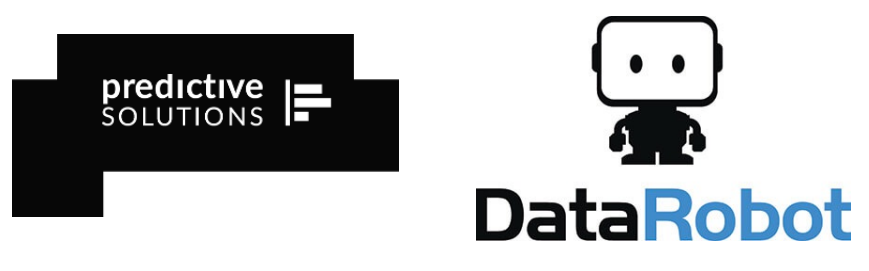

- Gold accredited partner to IBM, Predictive Solutions and DataRobot specialising in advanced analytics & big data technologies
- Work with open source technologies (R, Python, Spark etc.)
- Team each has 15 to 30 years of experience working in the advanced and predictive analytics industry
- Deep experience of applied advanced analytics applications across sectors
	- Retail
	- Gaming
	- Utilities
	- **Insurance**
	- Telecommunications
	- Media
	- FMCG

#### **Agenda**

- Why are correlation values useful?
- Interpreting correlation coefficients
- Estimating correlation values with bootstrapping techniques
- Automatically highlighting strong correlations
- How correlations are calculated
- Non-parametric correlations
- The limitations of correlations

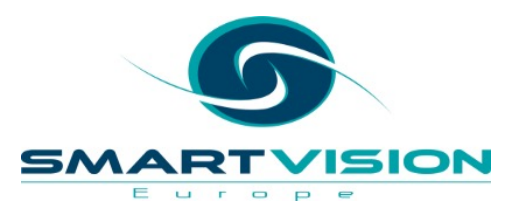

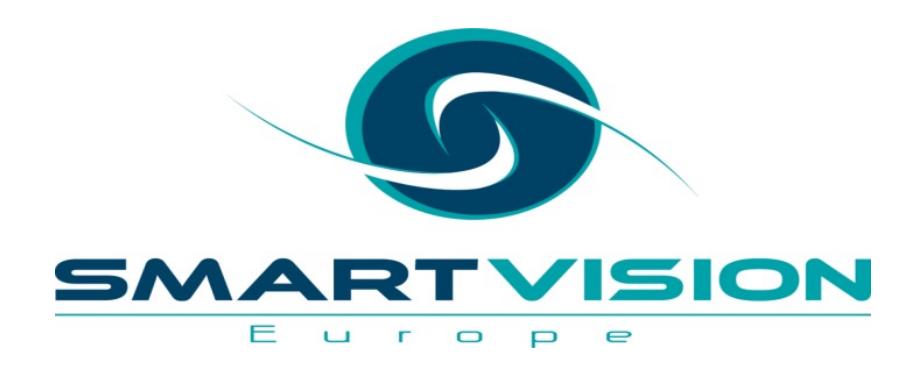

#### Correlations

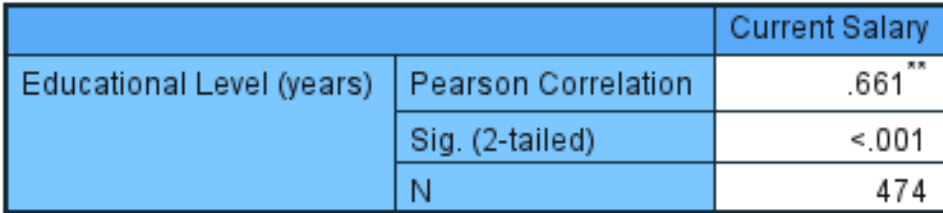

\*\*. Correlation is significant at the 0.01 level (2-tailed).

# Why are correlations useful?

www.sv-europe.com A SELECT INTERNATIONAL COMPANY

#### **Why use correlations?**

- Correlation is a term that we employ in everyday speech to denote things that *appear* to have some kind of relationship
- In analytics, correlations are specific values that are calculated in order quantify the relationships between variables
- This kind of analysis is powerful because, it allows us to *detect* and *measure* the strength of linear associations between an near infinite range of factors, such as:
	- Advertising spend and website hits
	- Product sales and competitor pricing
	- Vibration and component part failure
	- Rainfall and pollution
	- Study time and examination grade
	- Exercise and weight loss
	- Government spending and population health outcomes

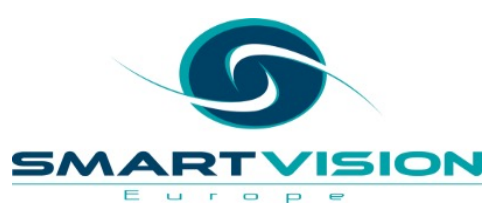

### **The gateway to prediction**

- Not only can we measure a linear relationship with correlation, but we can also use one variable to predict the other
- For example, if we know how much we're planning to increase our spend on advertising then we can use correlation to accurately predict what the increase in visitors to the website is likely to be.

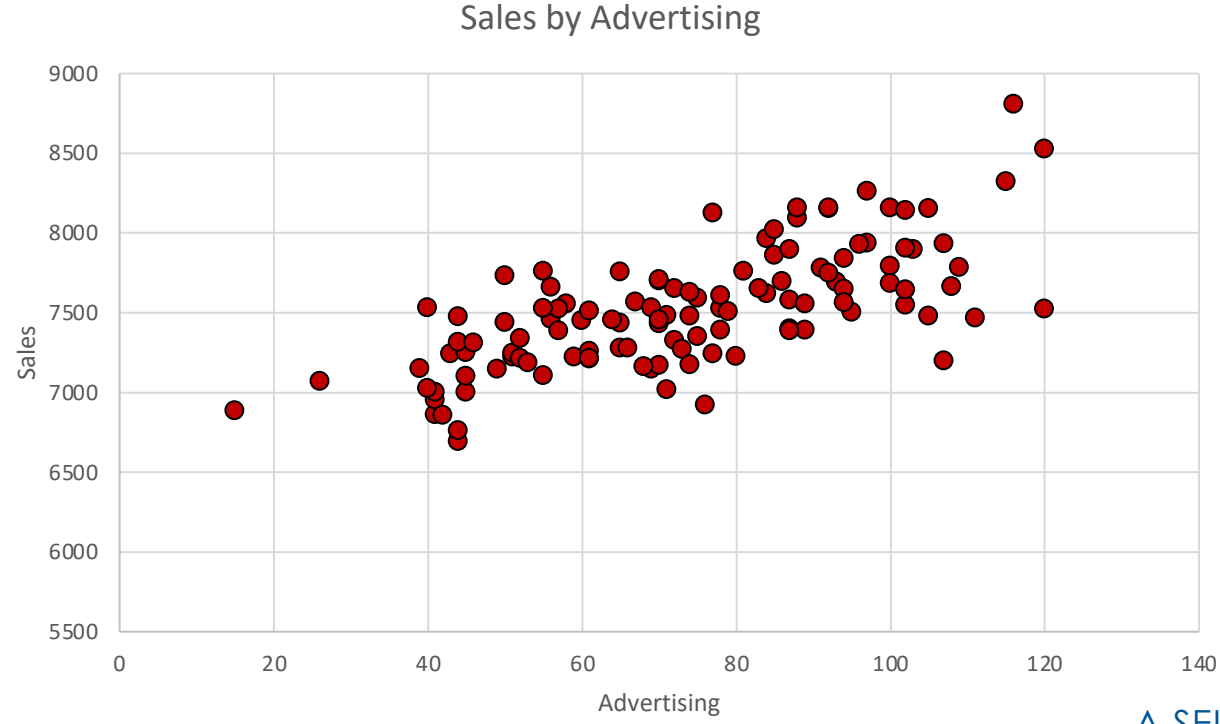

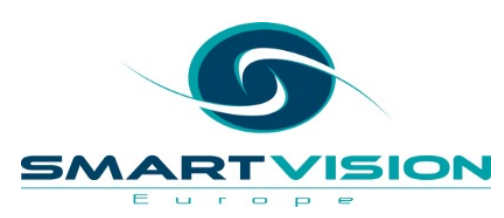

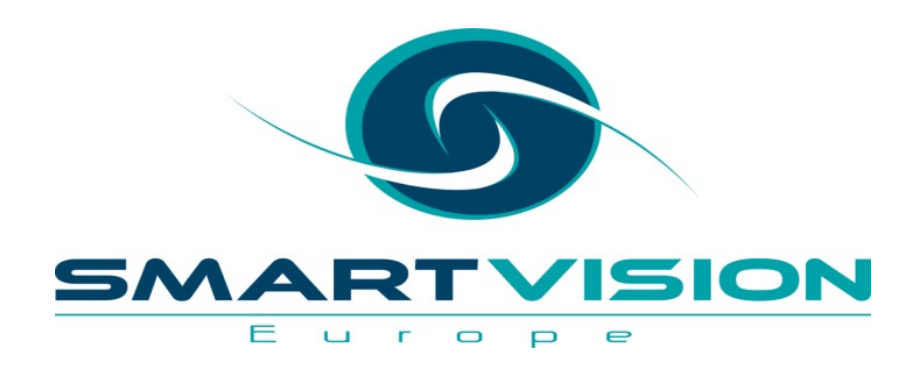

#### Correlations

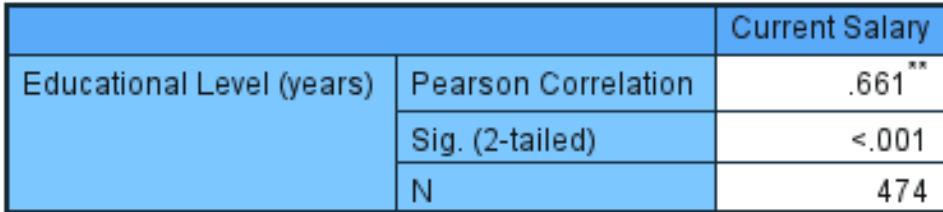

\*\*. Correlation is significant at the 0.01 level (2-tailed).

# Interpreting correlations

www.sv-europe.com A SELECT INTERNATIONAL COMPANY

#### Linear Correlation Scale

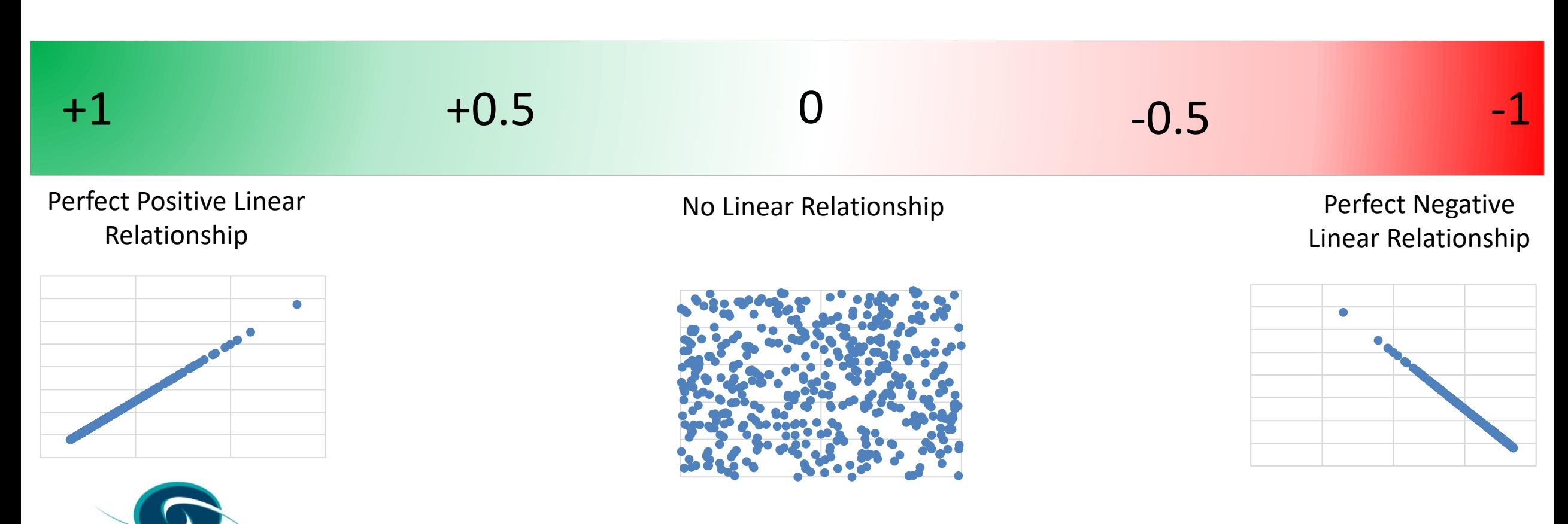

SN

Europe

510N

#### **Pearson's** *r* **correlations**

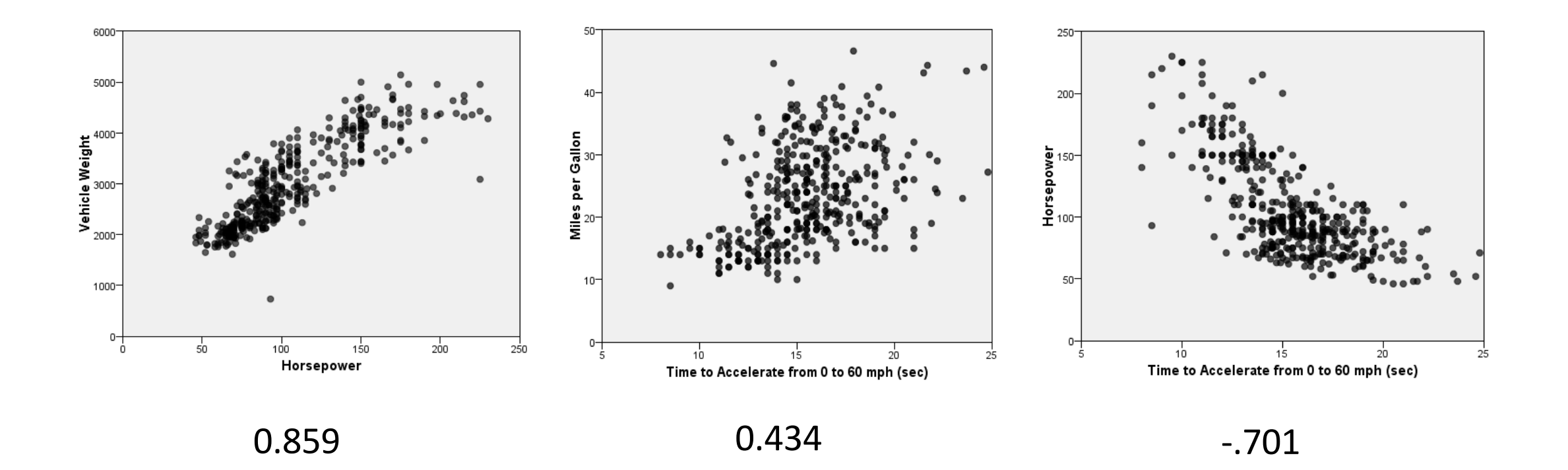

Pearson's *r c*orrelation coefficients

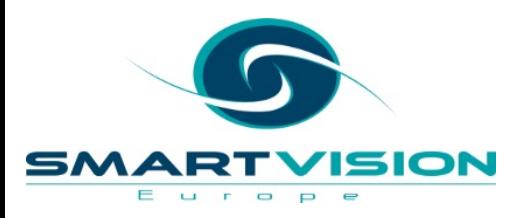

#### **Non-Linear Relationships**

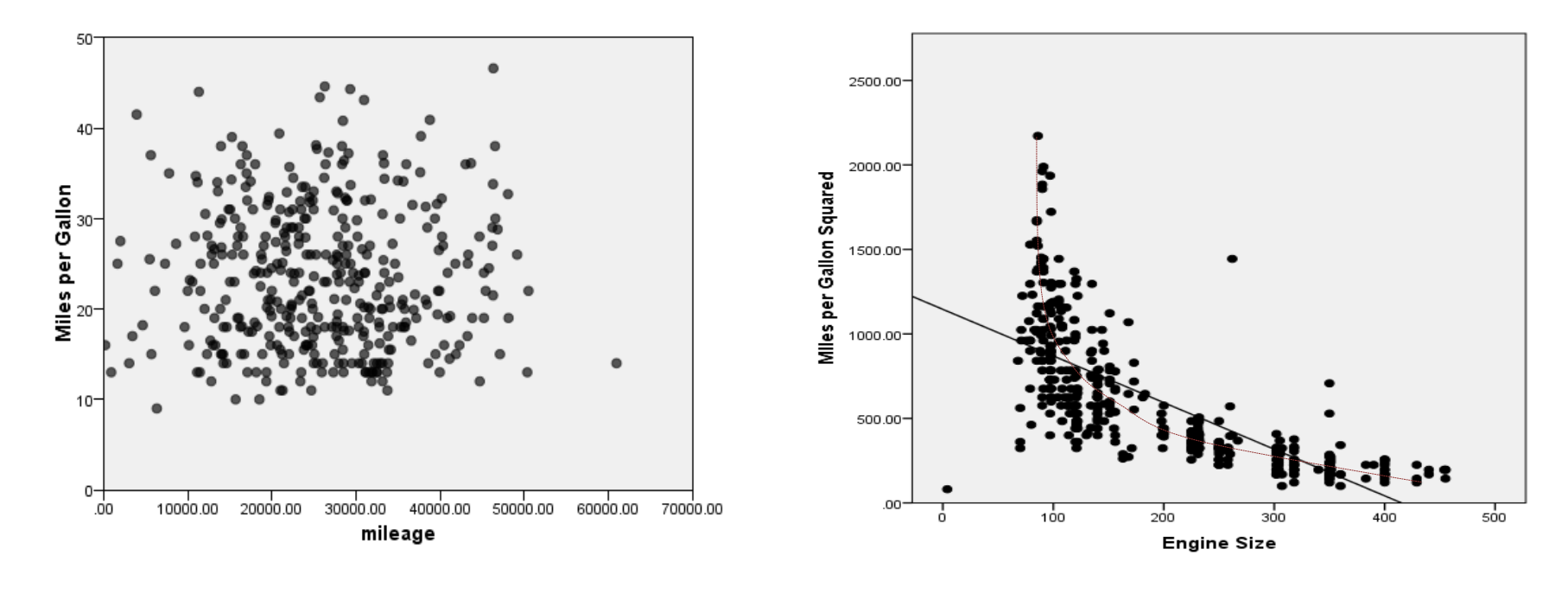

 $-0.005$  -.671

#### Pearson's *r* Correlations

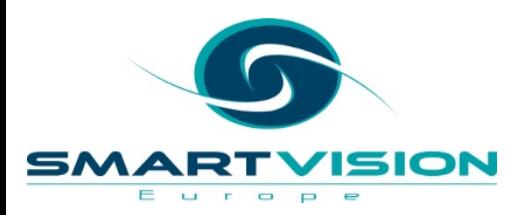

#### *A word of warning: always investigate the relationship*

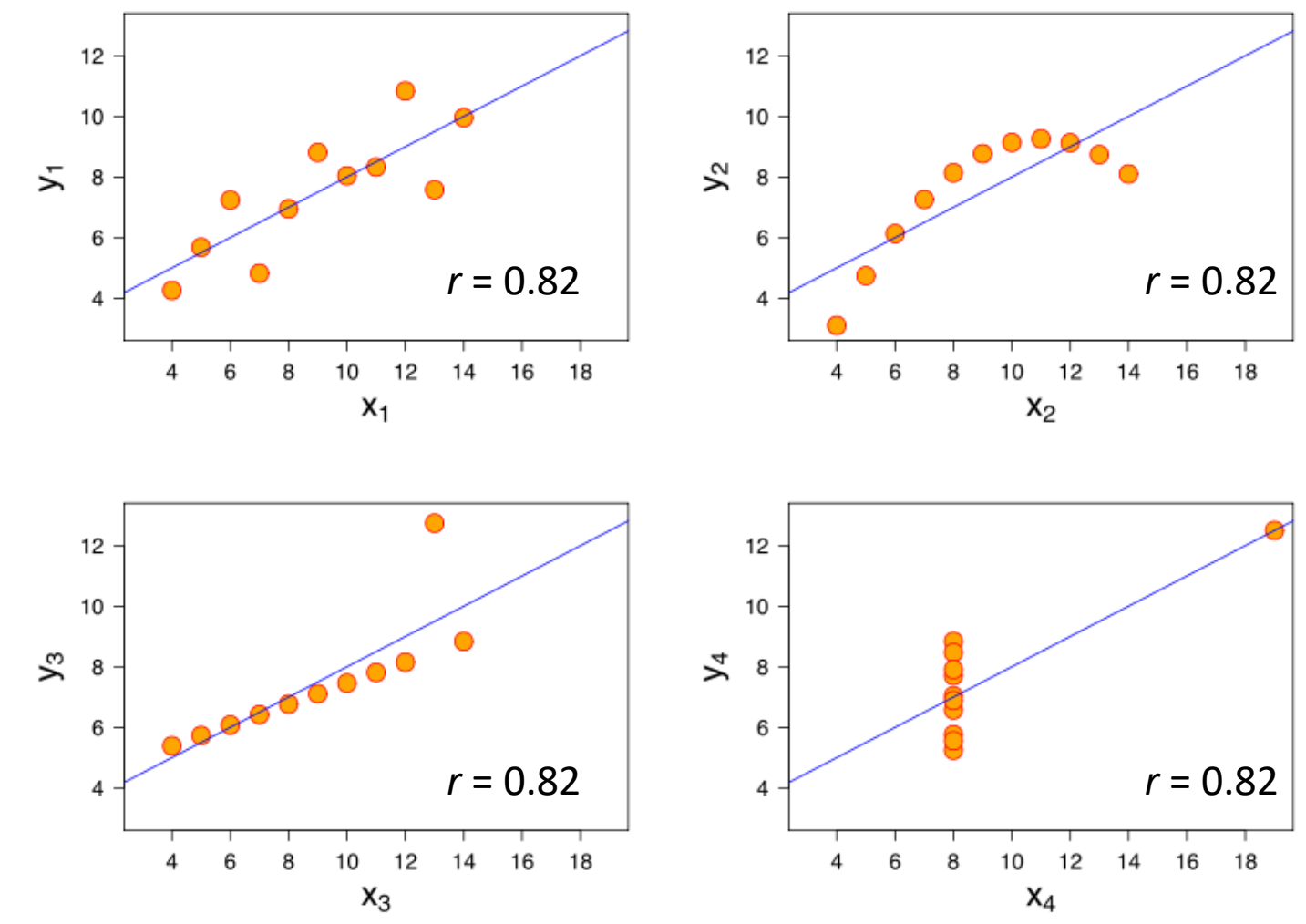

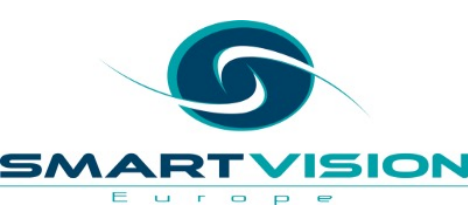

Eile

 $\overline{2}$  $\mathbf{3}$  $\overline{4}$ 5 6  $\overline{7}$ 

8  $9$ 

 $10$  $11$  $12$ 

 $14$ 

 $17$ 

- Analyze
	- Correlate
		- Bivariate

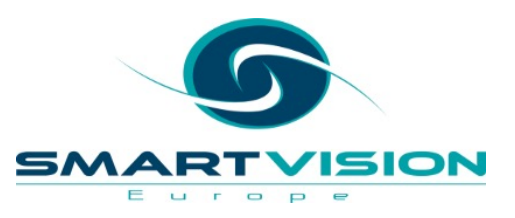

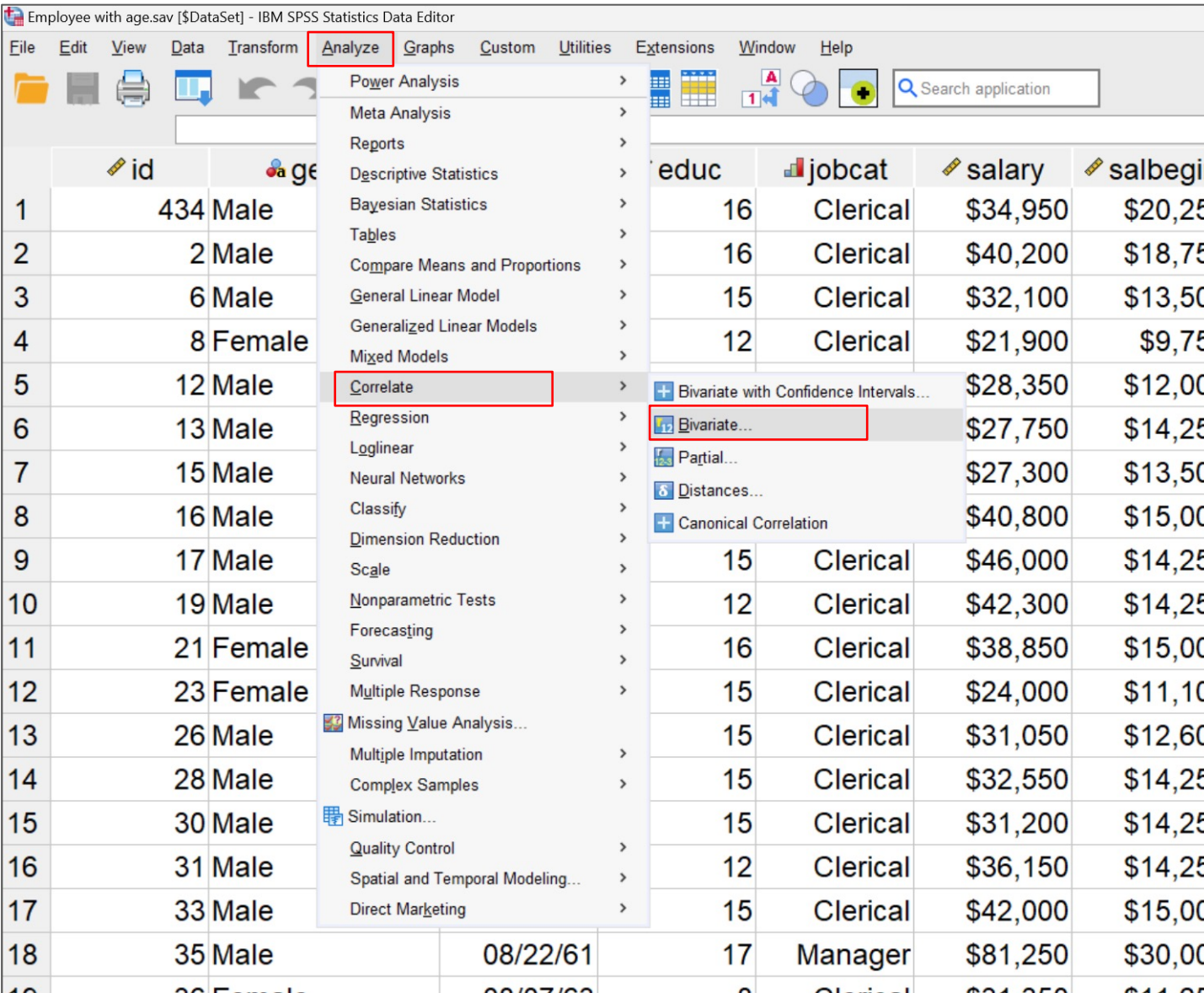

- Three variables chosen  $-$  so three pairs of correlations
	- 1. Current Salary x Beginning Salary
	- 2. Current Salary x Education Level
	- 3. Beginning Salary x Education Level

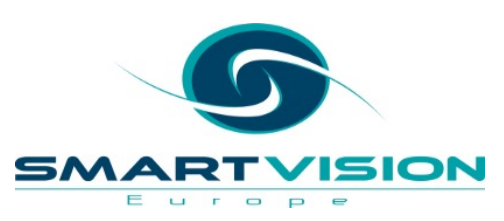

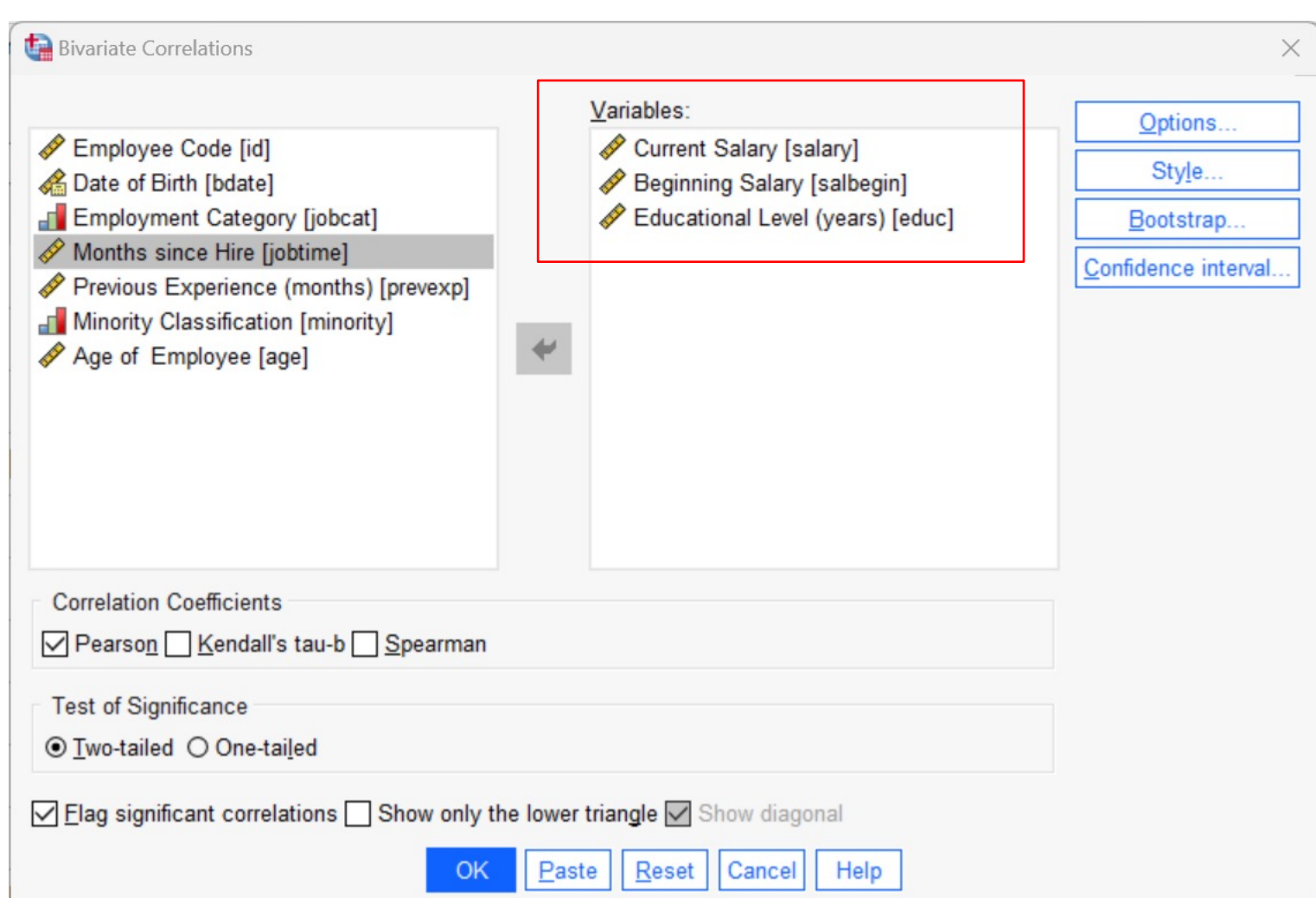

#### Correlations

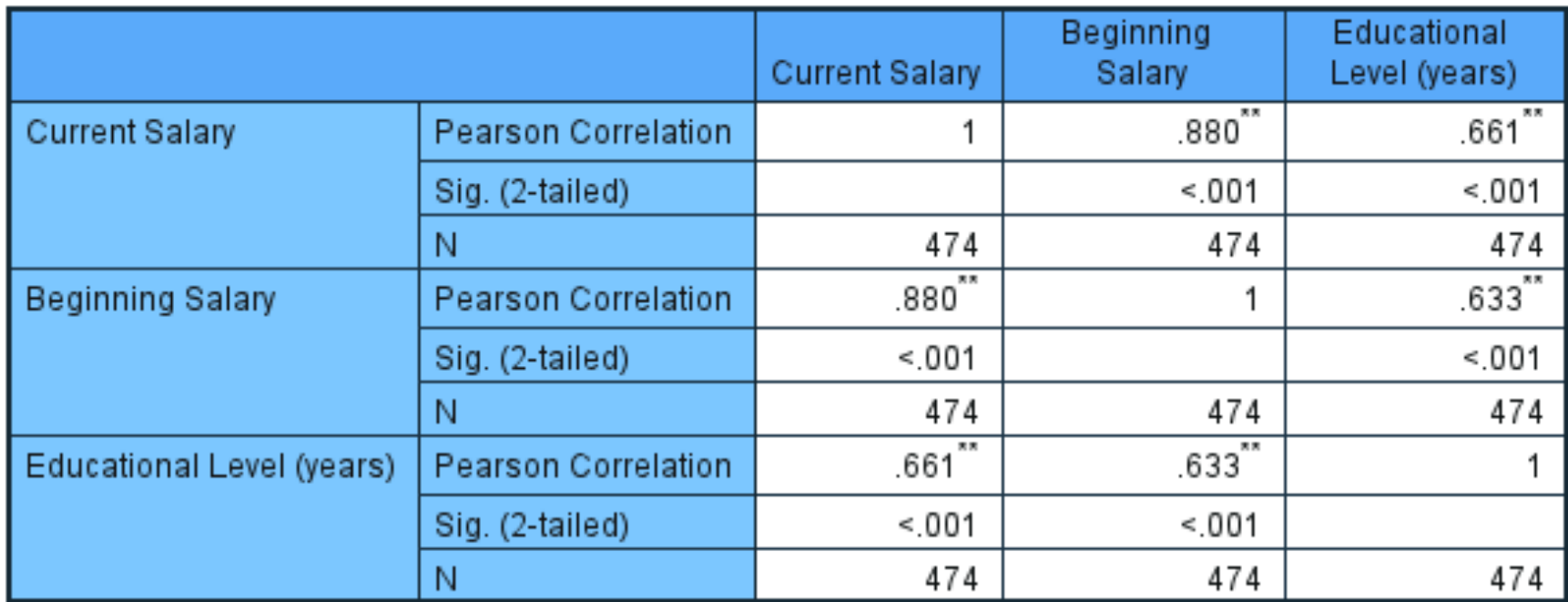

\*\*. Correlation is significant at the 0.01 level (2-tailed).

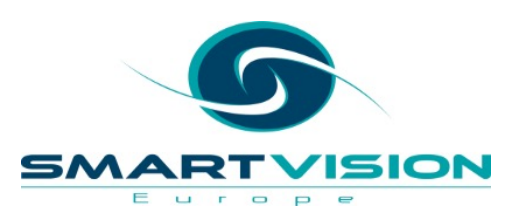

 $\mathbf{A}$  is a second band for a second

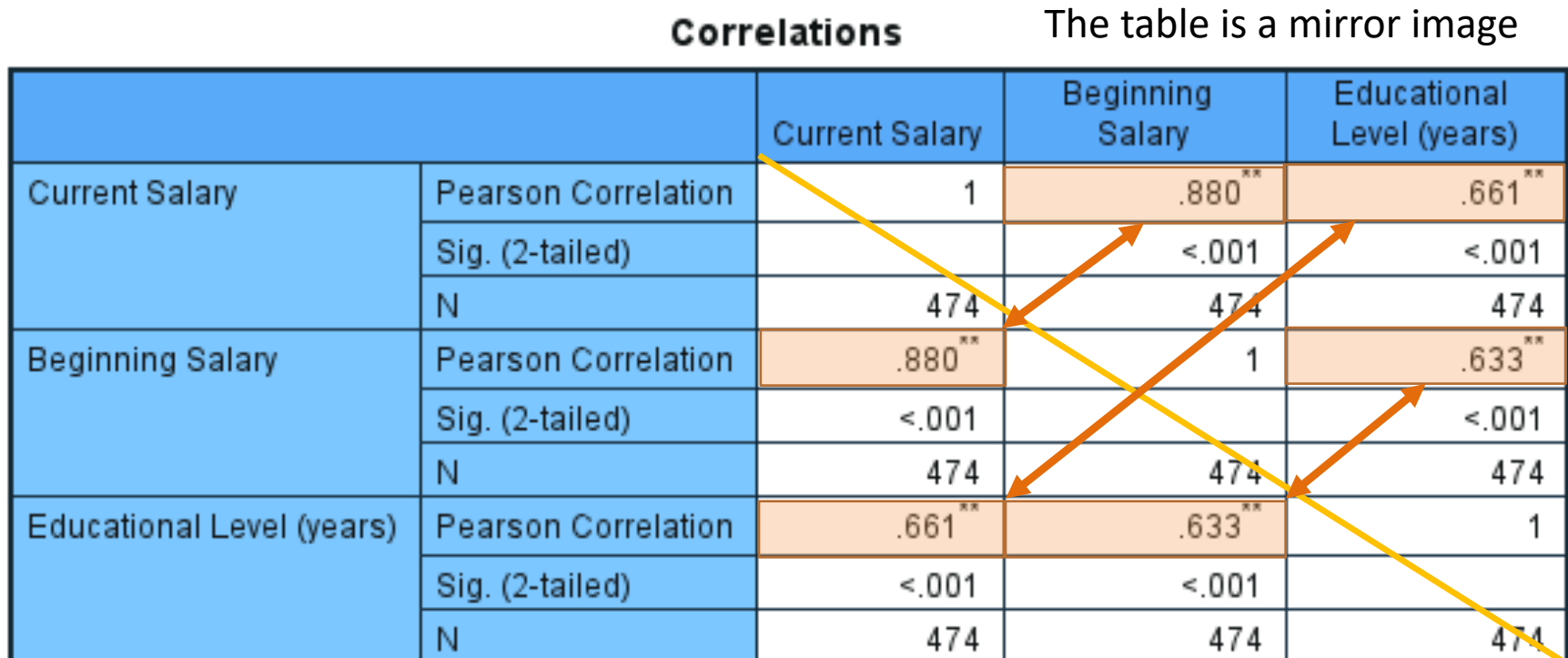

\*\*. Correlation is significant at the 0.01 level (2-tailed).

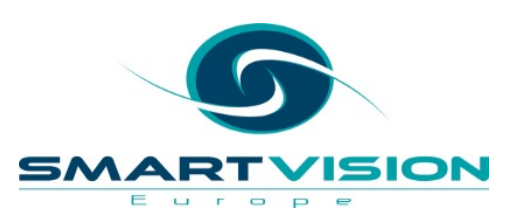

Correlations

The diagonal values are all equal to one as they are the variables correlated against themselves

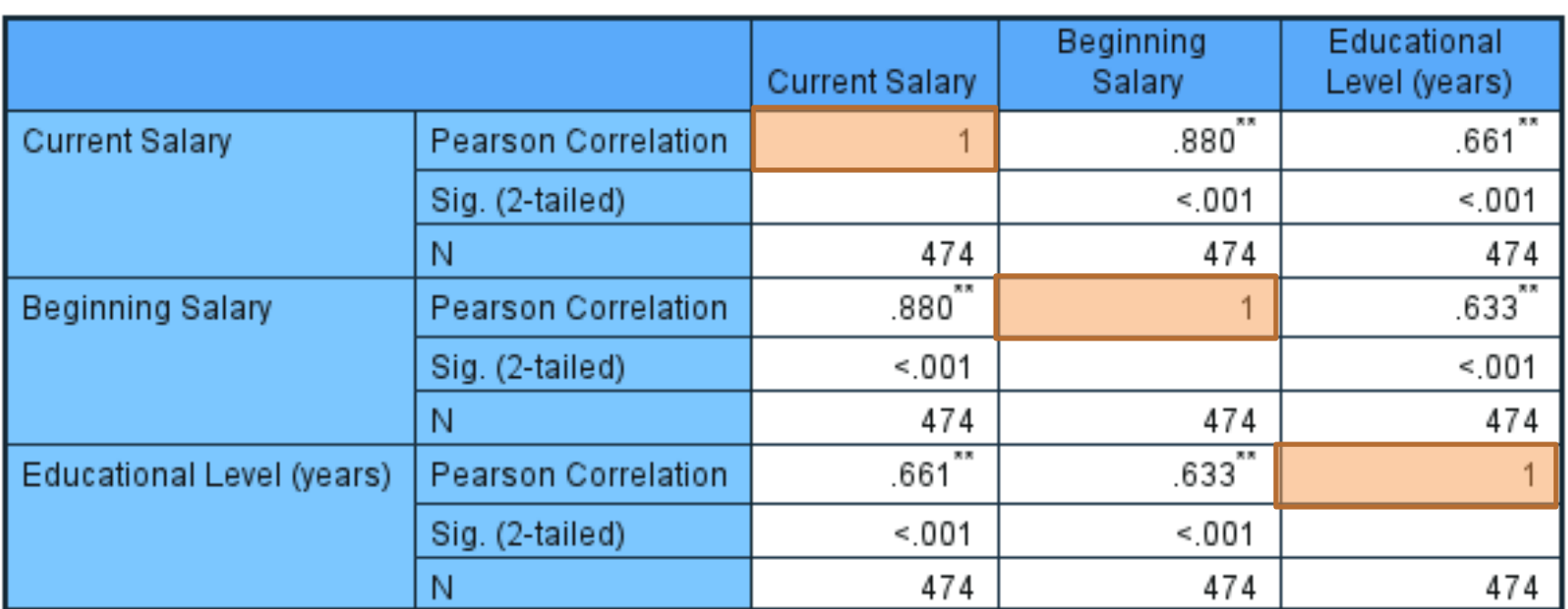

\*\*. Correlation is significant at the 0.01 level (2-tailed).

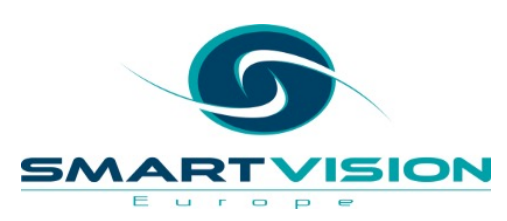

Correlations

The Significance values show how likely one is to get a correlation like that assuming there's no relationship between the variables

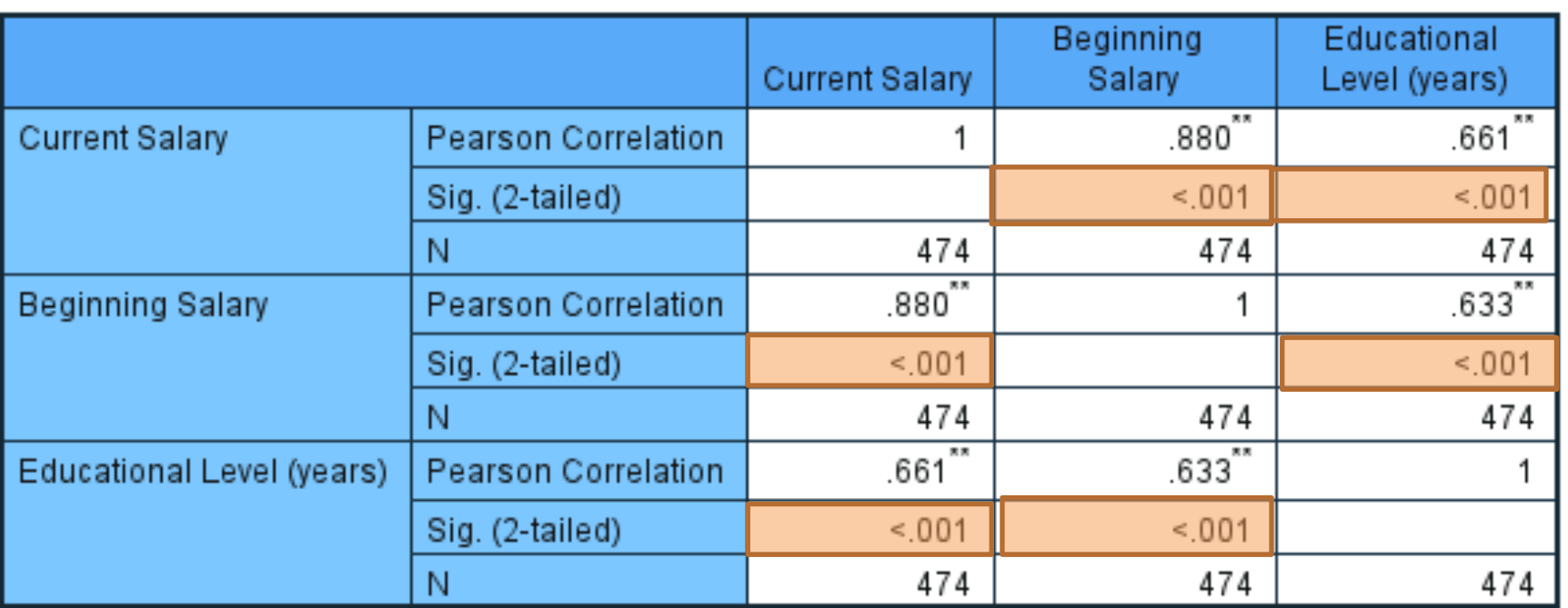

\*\*. Correlation is significant at the 0.01 level (2-tailed).

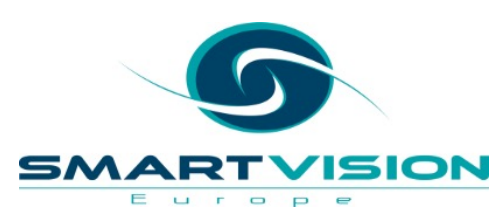

Th N values show how many cases the correlation was based on

#### Correlations

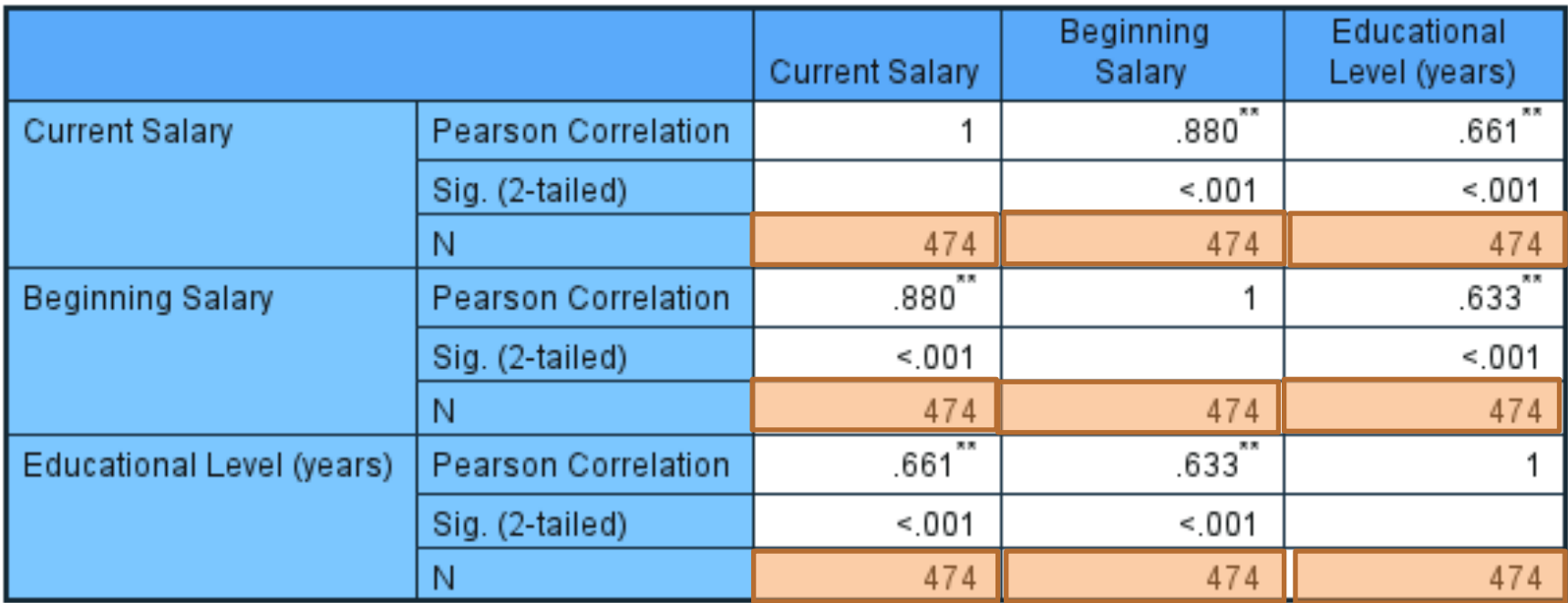

\*\*. Correlation is significant at the 0.01 level (2-tailed).

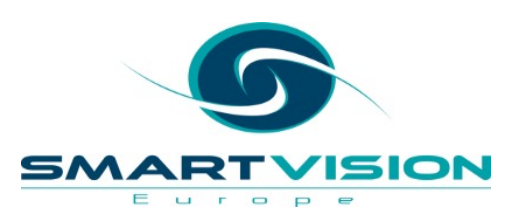

- We can re-run the analysis, but this time….
	- Show only the bottom half of the matrix
	- Don't show the correlations of each variable against itself

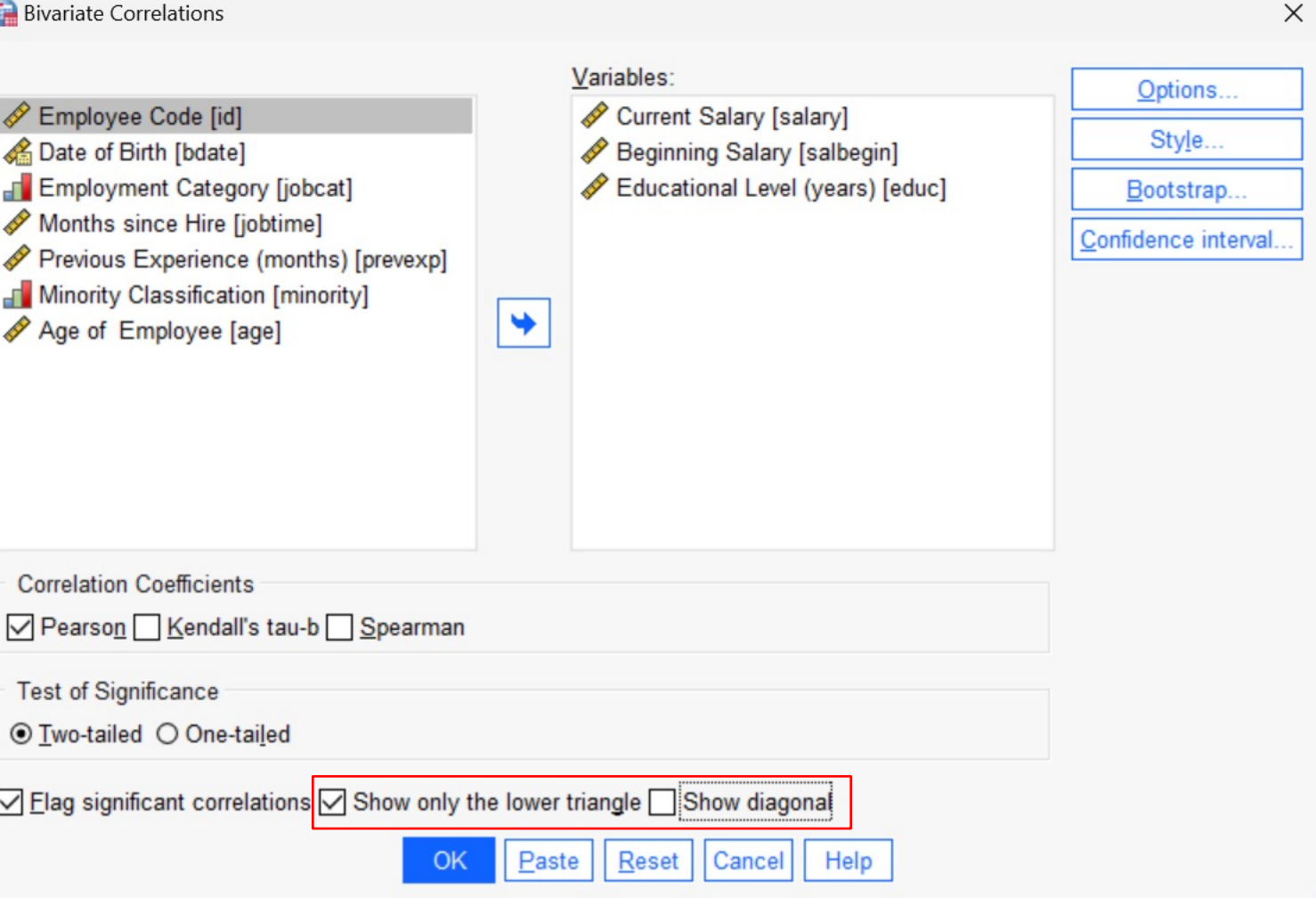

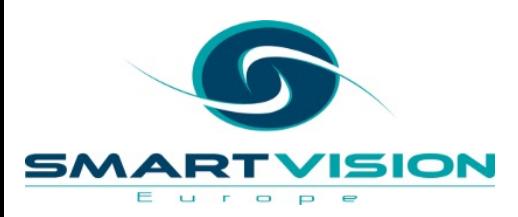

#### Correlations

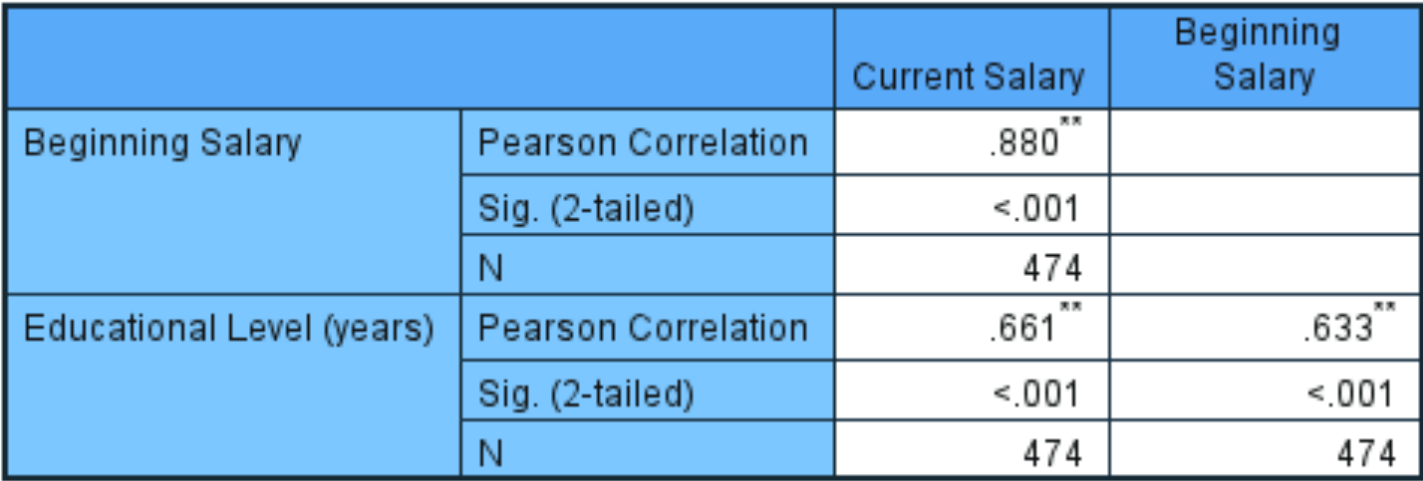

\*\*. Correlation is significant at the 0.01 level (2-tailed).

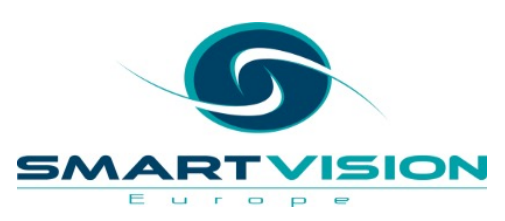

# **Let's explore Pearson's correlations in SPSS Statistics**

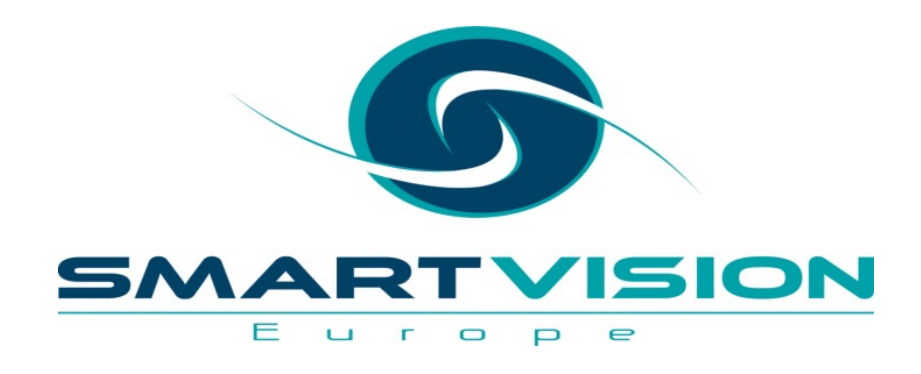

$$
r=\frac{\sum\left(x_{i}-\bar{x}\right)\left(y_{i}-\bar{y}\right)}{\sqrt{\sum\left(x_{i}-\bar{x}\right)^{2}\sum\left(y_{i}-\bar{y}\right)^{2}}}
$$

# How is a Pearson's correlation calculated?

www.sv-europe.com A SELECT INTERNATIONAL COMPANY

# **Pearson's r** [\(the m](https://www.sv-europe.com/frequently-asked-questions/how-can-i-check-my-data-for-normality-in-spss-statistics/)ost well known on

- In statistics, the **Pearson correlation coefficient** is also known as **moment** correlation coefficient
- Correlations describe data moving together
- This is a **parametric** procedure. That means it makes assumption Pearson's *r* assumes the following:
	- The level of measurement of the variables are continuous/so
	- $-$  There should be no extreme outliers in the correlated variab
	- The data are normally distributed this is not needed for a

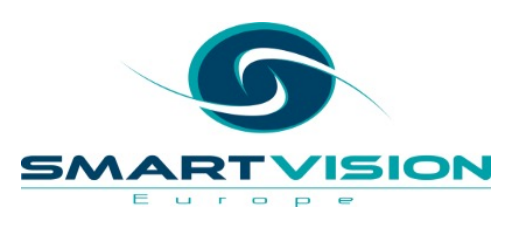

### Formula for Pearson's *r*

$$
r=\frac{\sum\left(x_{i}-\bar{x}\right)\left(y_{i}-\bar{y}\right)}{\sqrt{\sum\left(x_{i}-\bar{x}\right)^{2}\sum\left(y_{i}-\bar{y}\right)^{2}}}
$$

- $\,r\,$ = correlation coefficient
- $x_i$  = values of the x-variable in a sample
- $\bar{x}$ = mean of the values of the x-variable
- $y_i$  = values of the y-variable in a sample
- $\bar{y}$ = mean of the values of the y-variable

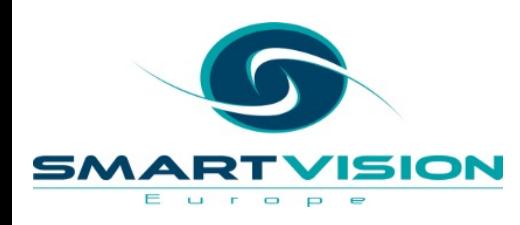

# **Let's see an example of calculating Pearson's R**

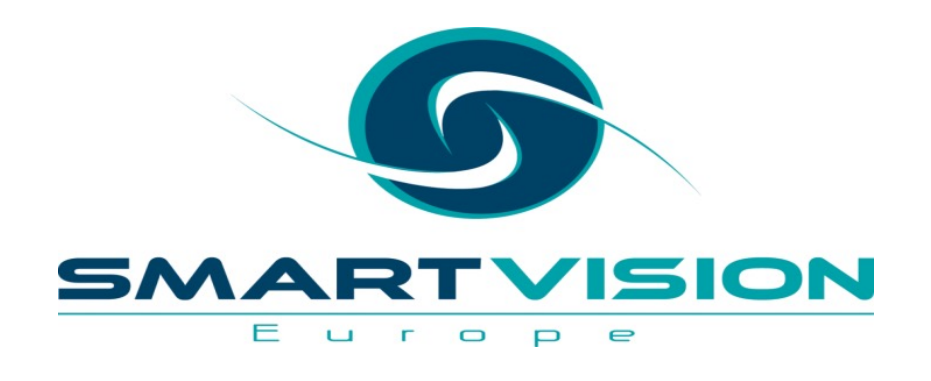

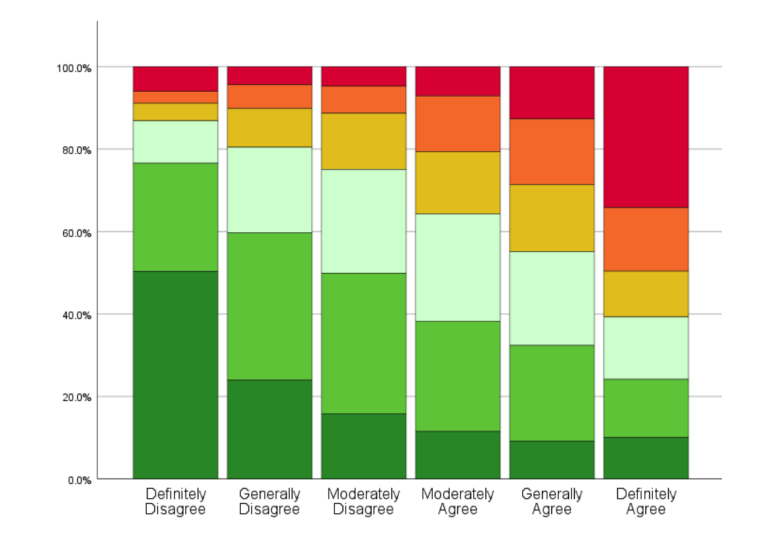

# Correlations with rank order variables

www.sv-europe.com A SELECT INTERNATIONAL COMPANY

### **Correlations for Ordinal Variables**

- Rank order or 'ordinal' variables refer to variables such as rating scales
- These are not true numbers, but rather ranked 'numerals'
- Two techniques exist in SPSS that deal with these kind of data
	- Spearman's Rho
	- Kendall's Tau-b
- Both are non-parametric methods

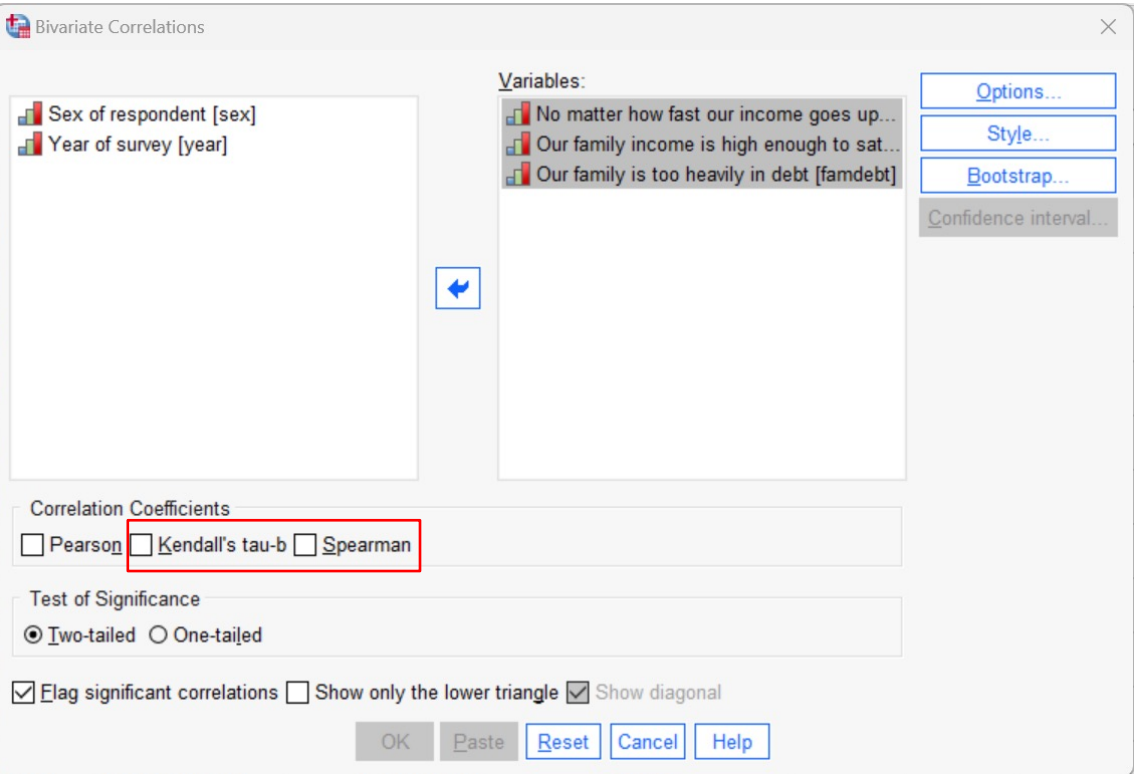

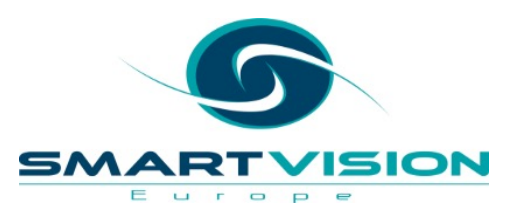

#### **Spearman's Rho**

- **Spearman's Rho** works by ranking the original values from the lowest number to the highest
- For this reason, it's sometimes referred to as Spearman's Rank Correlation
- Unlike Pearson's Correlation here we don't know if the variables are linearly related as ranking the values hides this relationship
- Spearman's correlation detects *monotonic* relationships. A monotonic relationship is one in which, as the size of one variable increases, the other variables also increases, or where the as the size of one variable increases, as the other variable decreases.
- Spearman correlations are not affected by outliers but analysts should still consider whether extreme outliers are valid reflections of the population under consideration

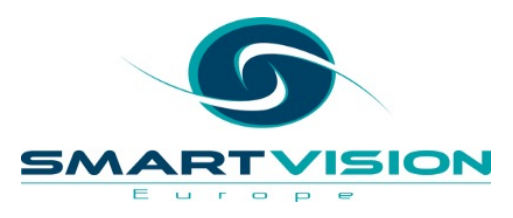

#### **Spearman's Rho**

• Consider this non-linear relationship….

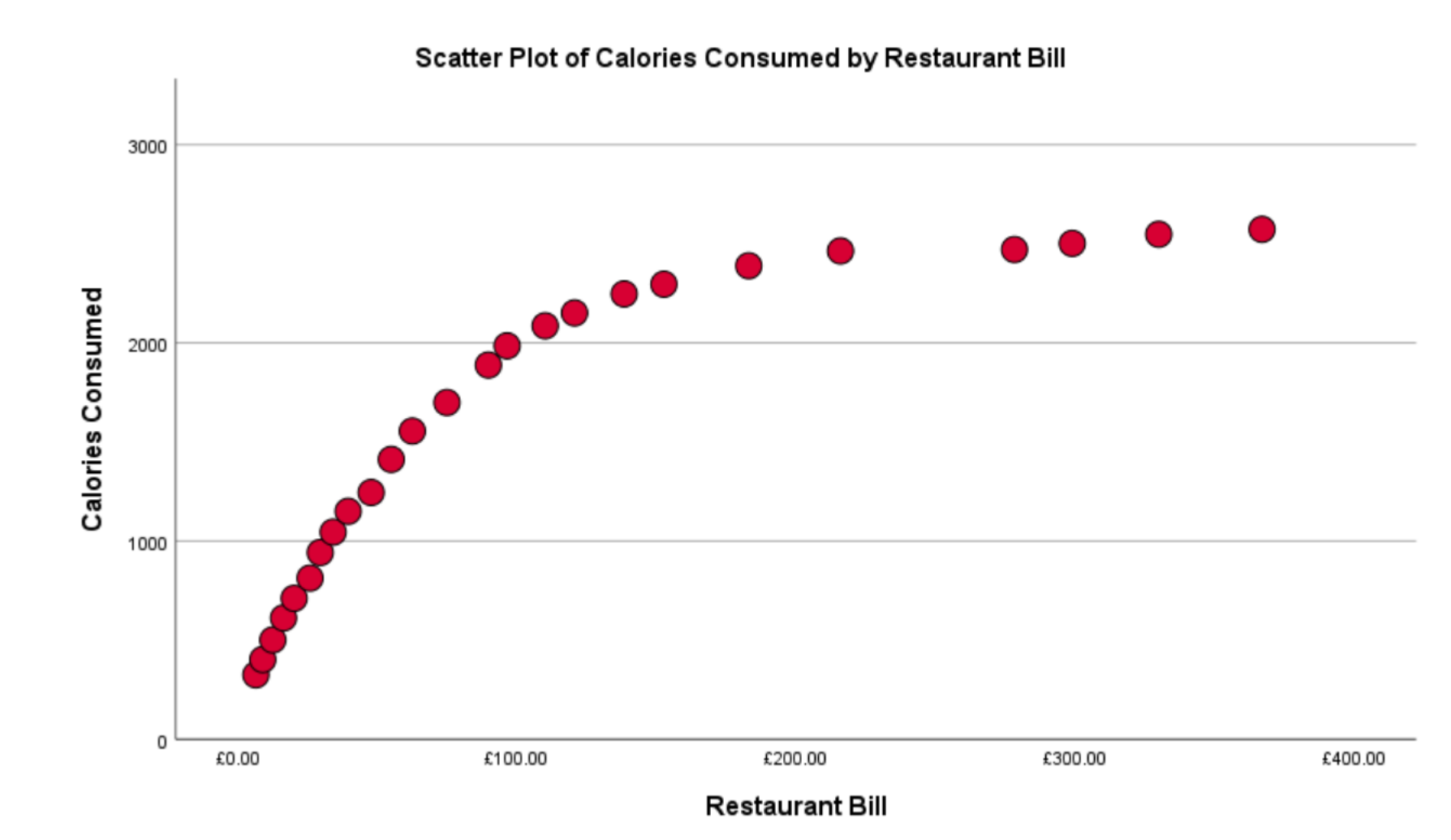

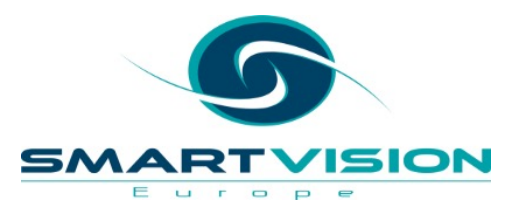

# **Let's explore how Spearman's correlations work**

# **An alternative to Spearman's Correlation: Kendall's Tau b**

#### **Kendall's Tau**

- **Kendall's Tau b** also works by ranking the original values from the lowest number to the highest
- However, this time the analysis focuses on *the degree of concordance and discordance*  between two ranked columns of data

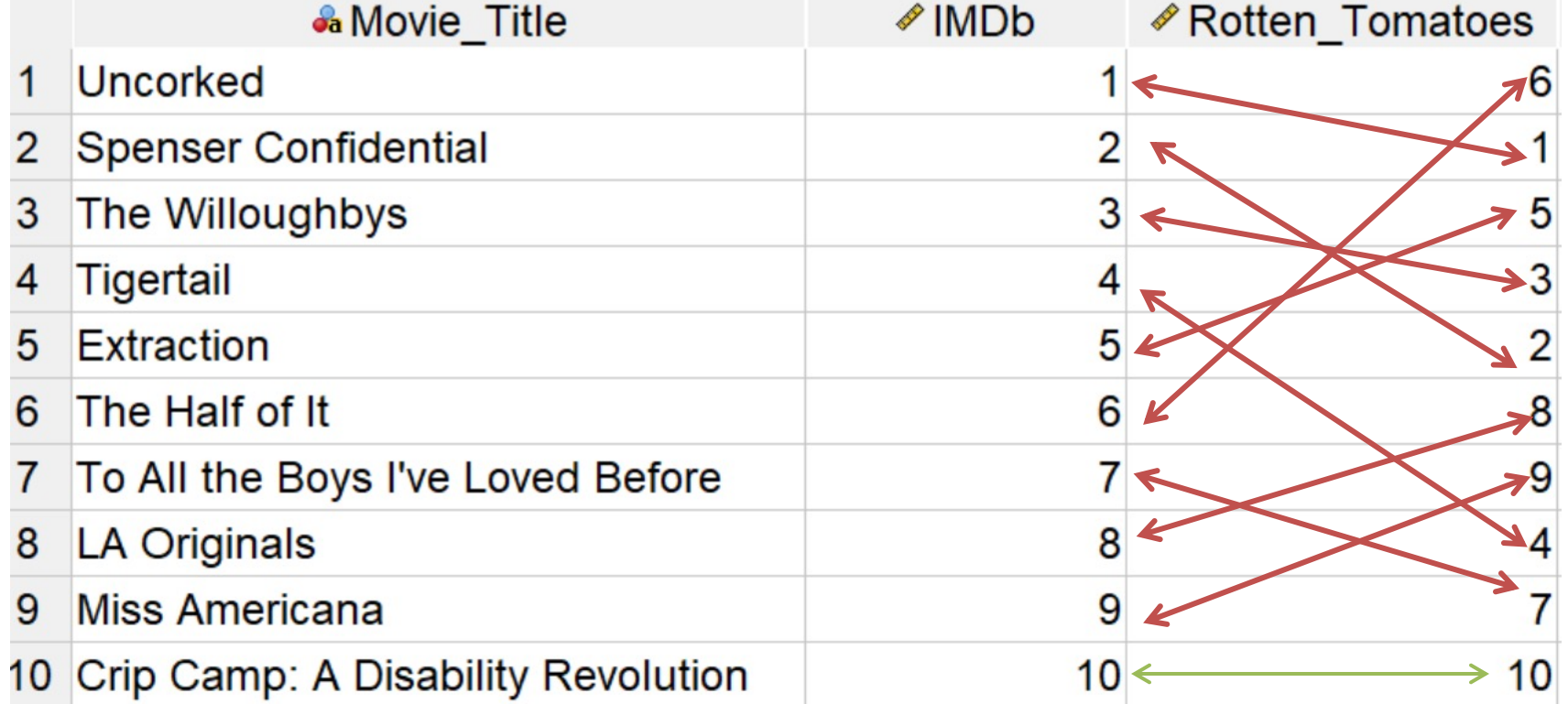

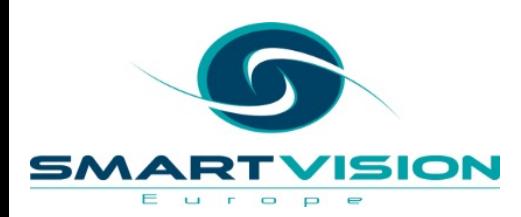

### **Kendall's Tau**

- Some argue that the significance estimates and confidence intervals for Kendall's Tau tend to be more reliable than for Spearman correlations.
- Kendall's Tau tend to give smaller correlation values than Spearman's and can also take much longer to calculate

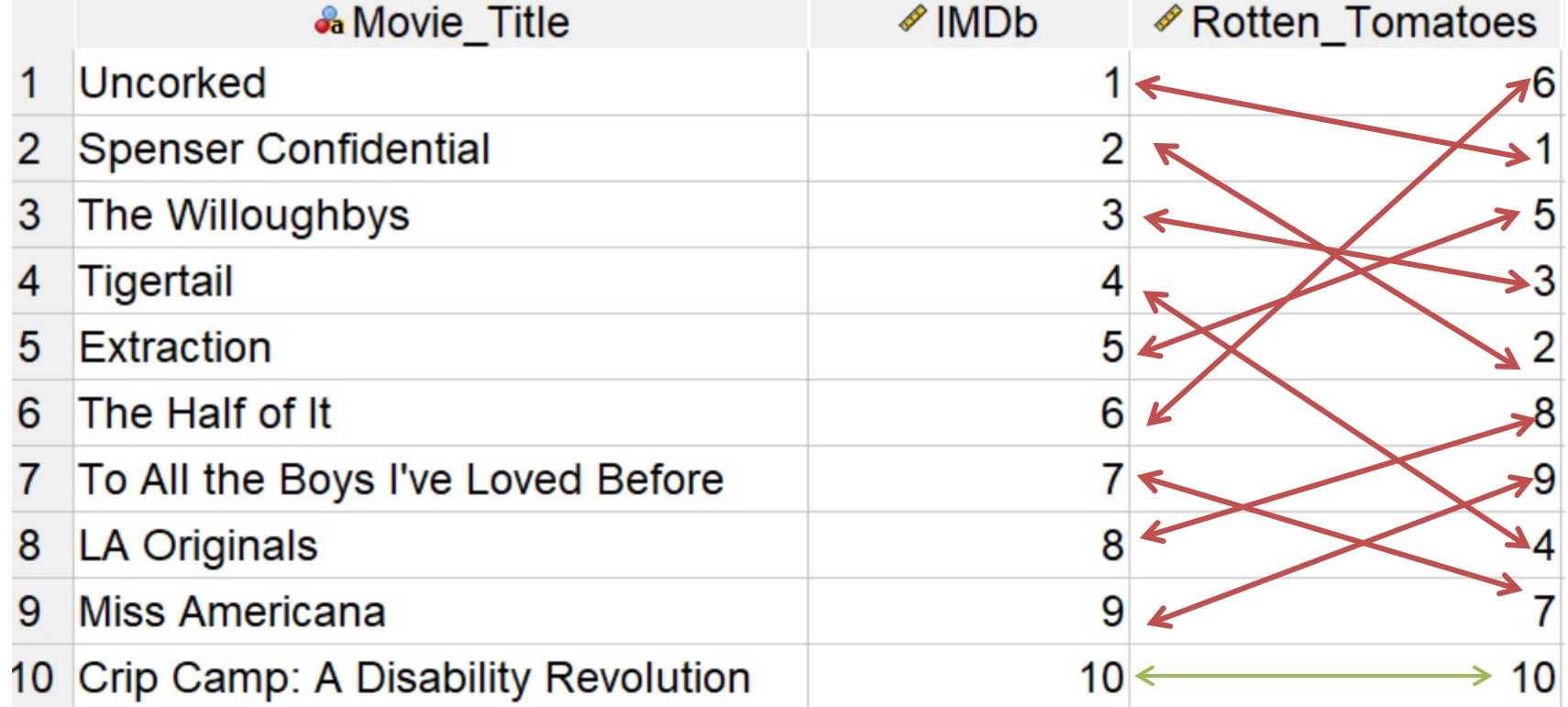

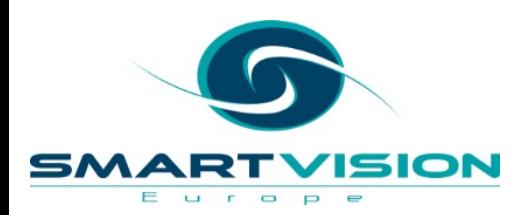

# **Let's compare Kendall's Tau to Spearman's correlations**

#### **Visualising Correlations for Ordinal Variables**

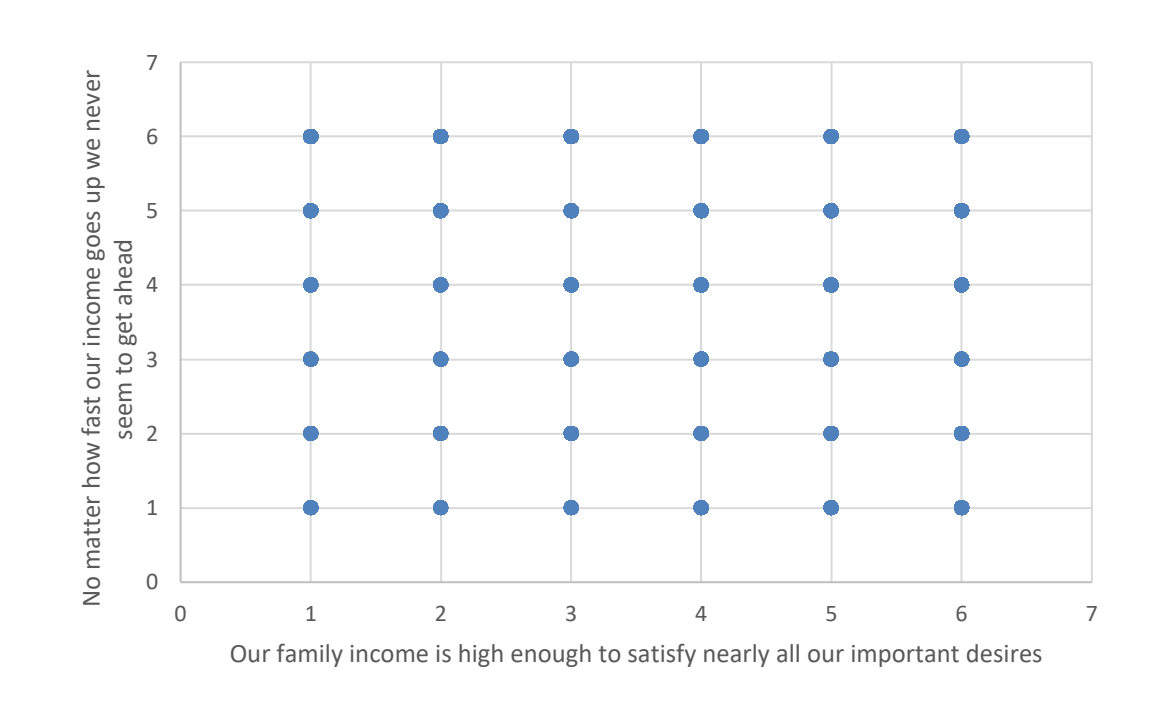

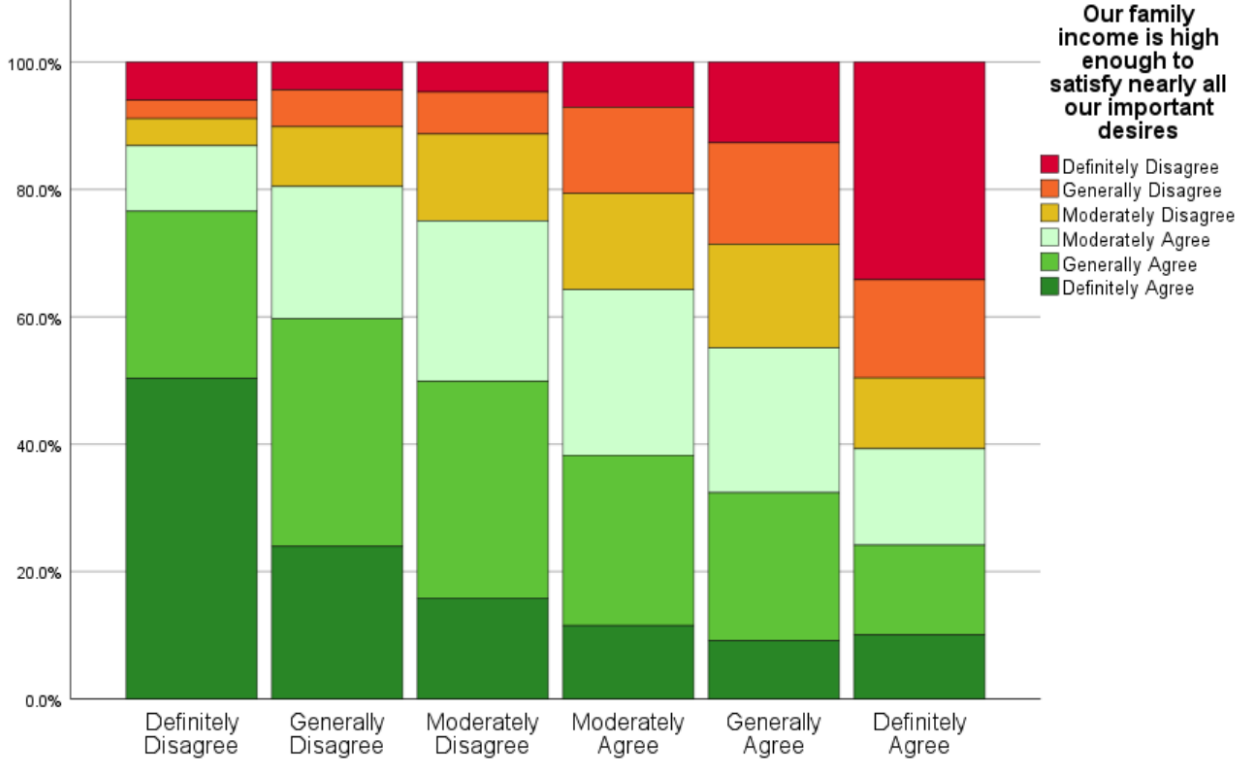

No matter how fast our income goes up we never seem to get ahead

May require a different approach than scatterplots

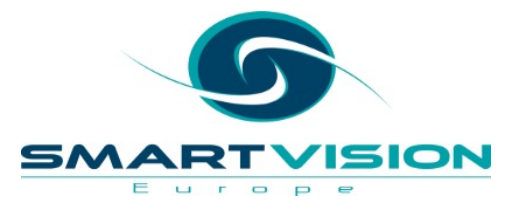

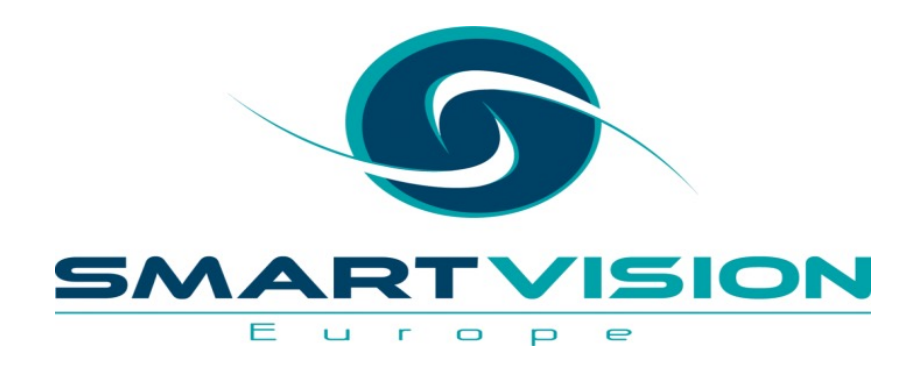

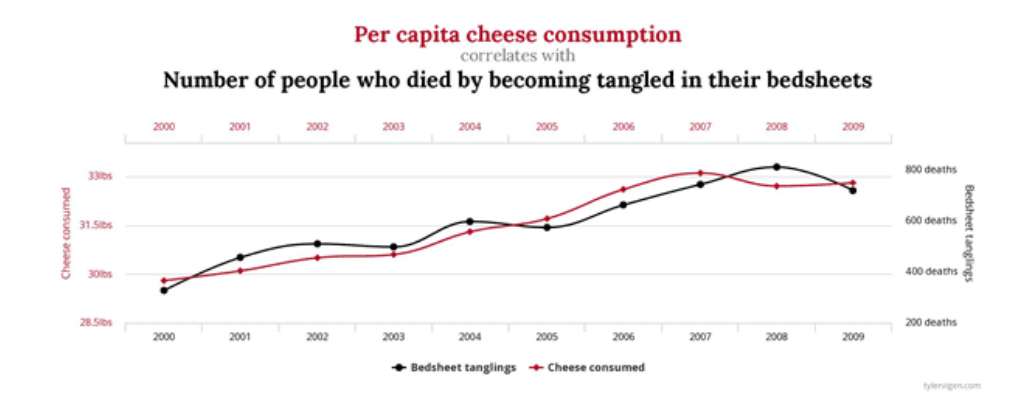

# The Limitations of Correlations

www.sv-europe.com A SELECT INTERNATIONAL COMPANY

### **Correlation does not indicate causation**

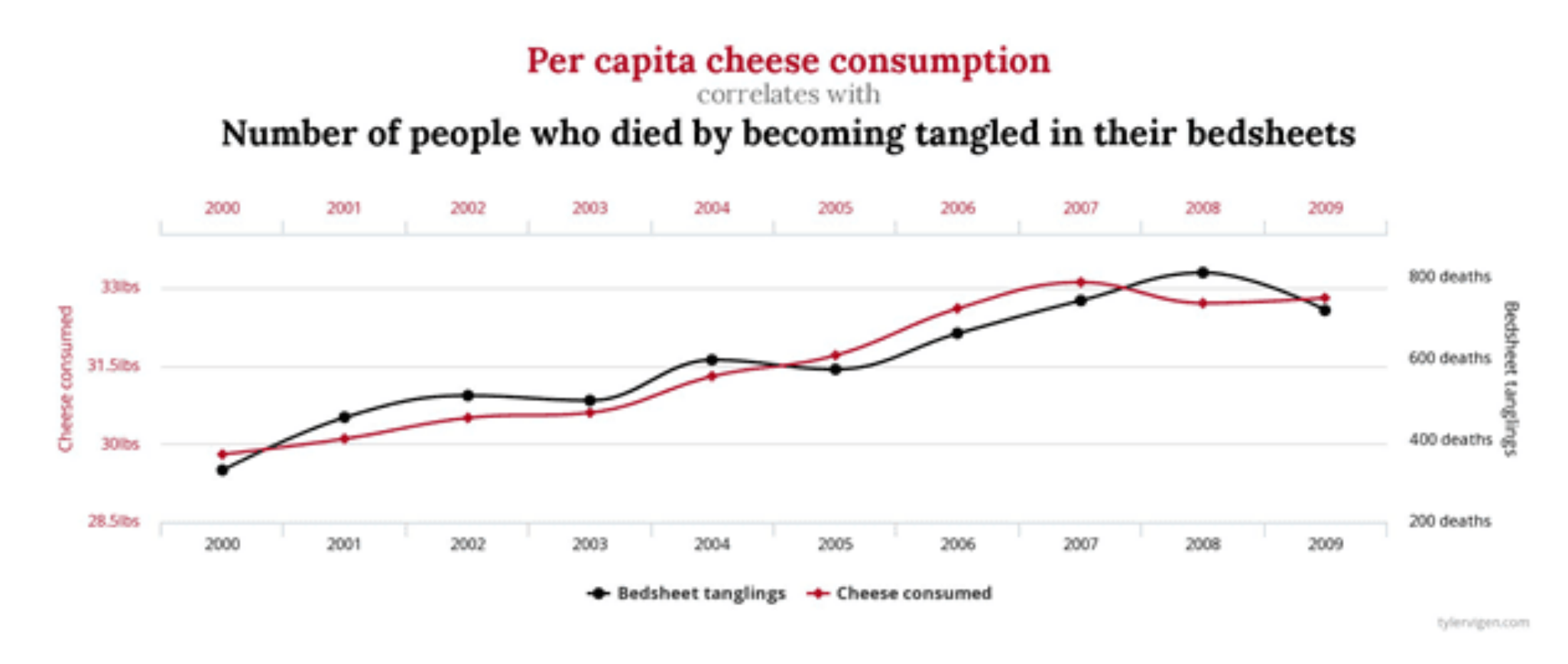

https://www.productleadership.com/does-causation-imply-correlation/

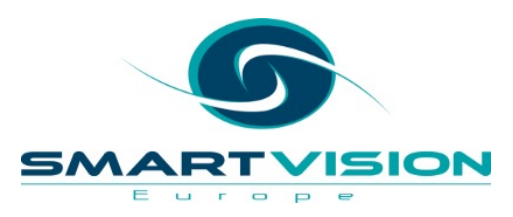

### **Can't accurately measure curvilinear relationships**

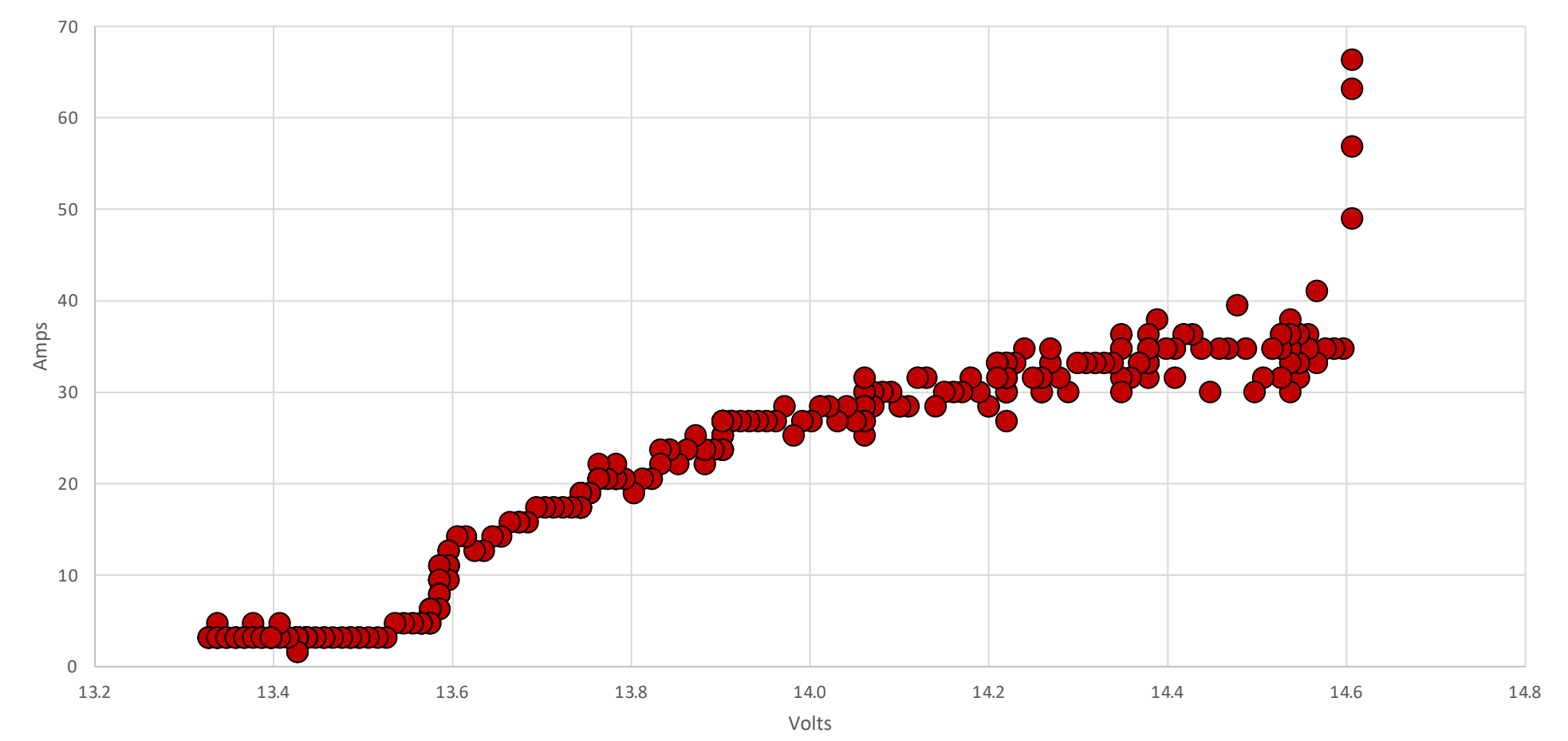

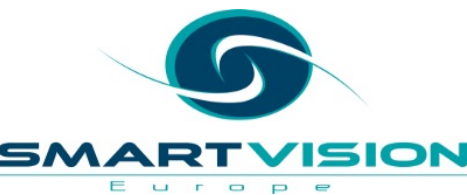

### **Are influenced by the range of values in the sample**

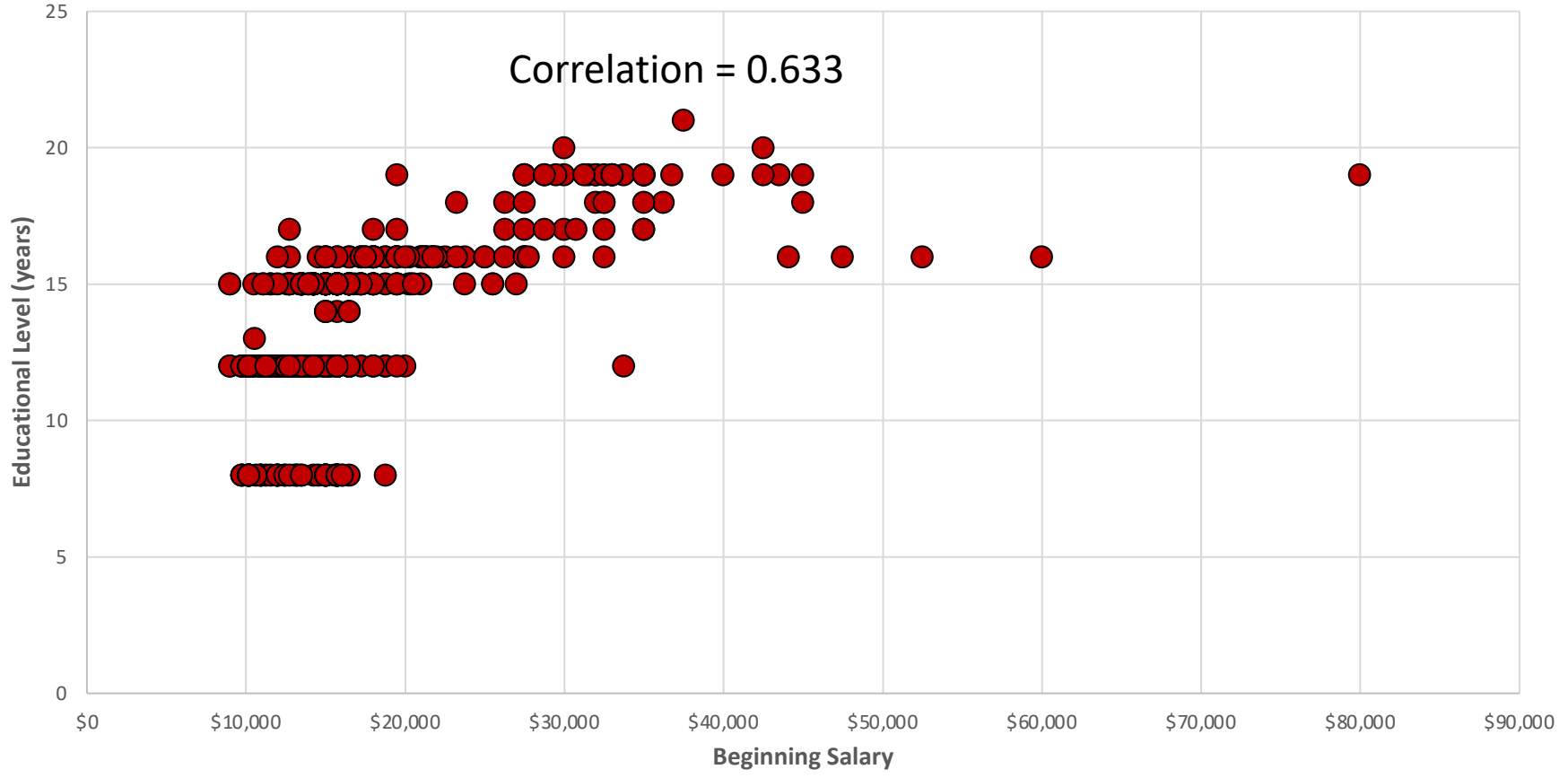

**Educational Level (years) by Beginning Salary**

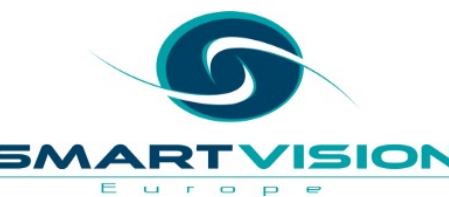

### **Are influenced by the range of values in the sample**

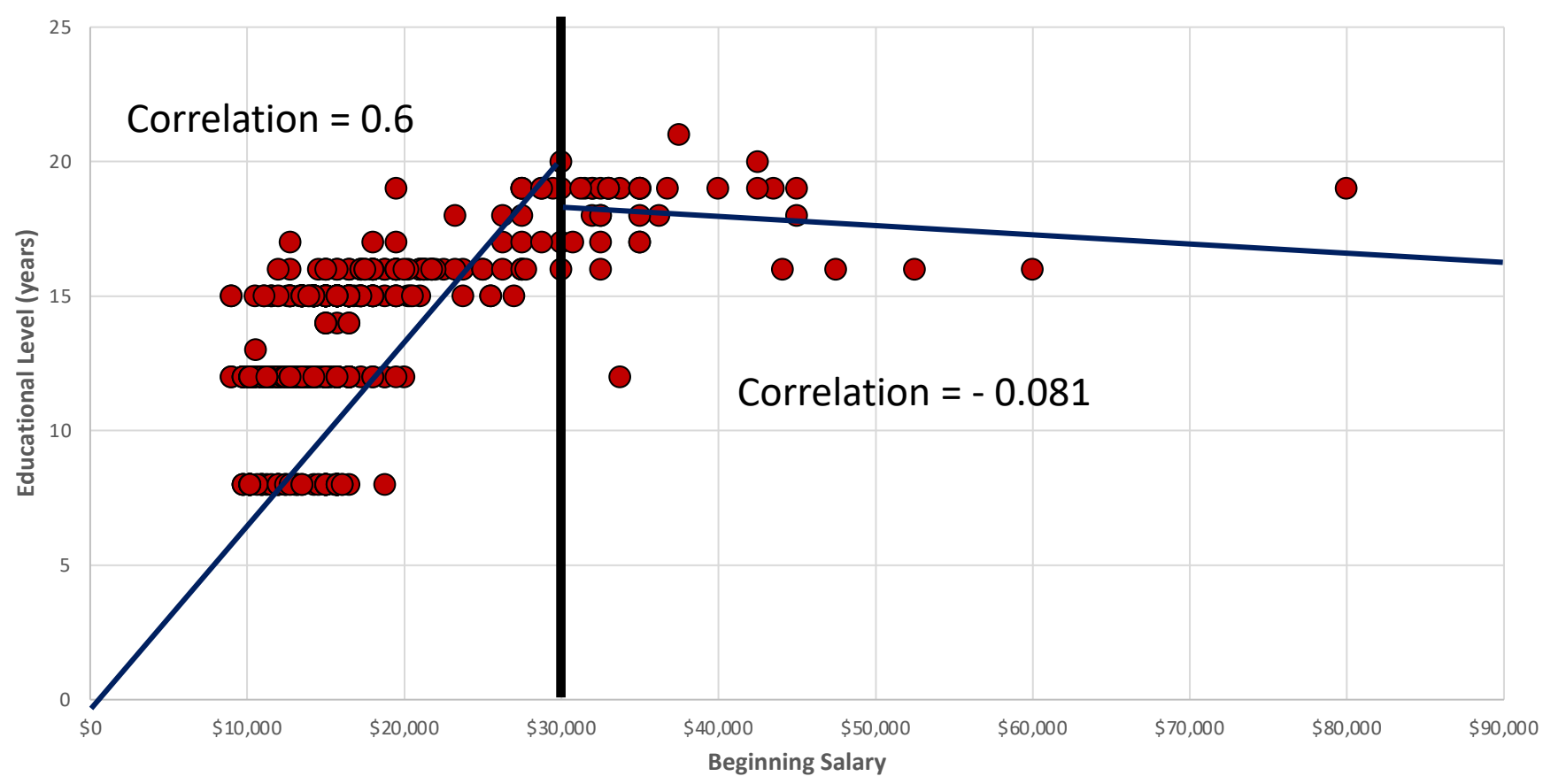

**Educational Level (years) by Beginning Salary**

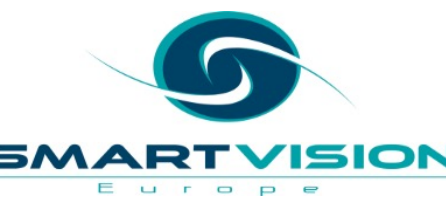

### **Can be unduly affected by extreme/outlier values**

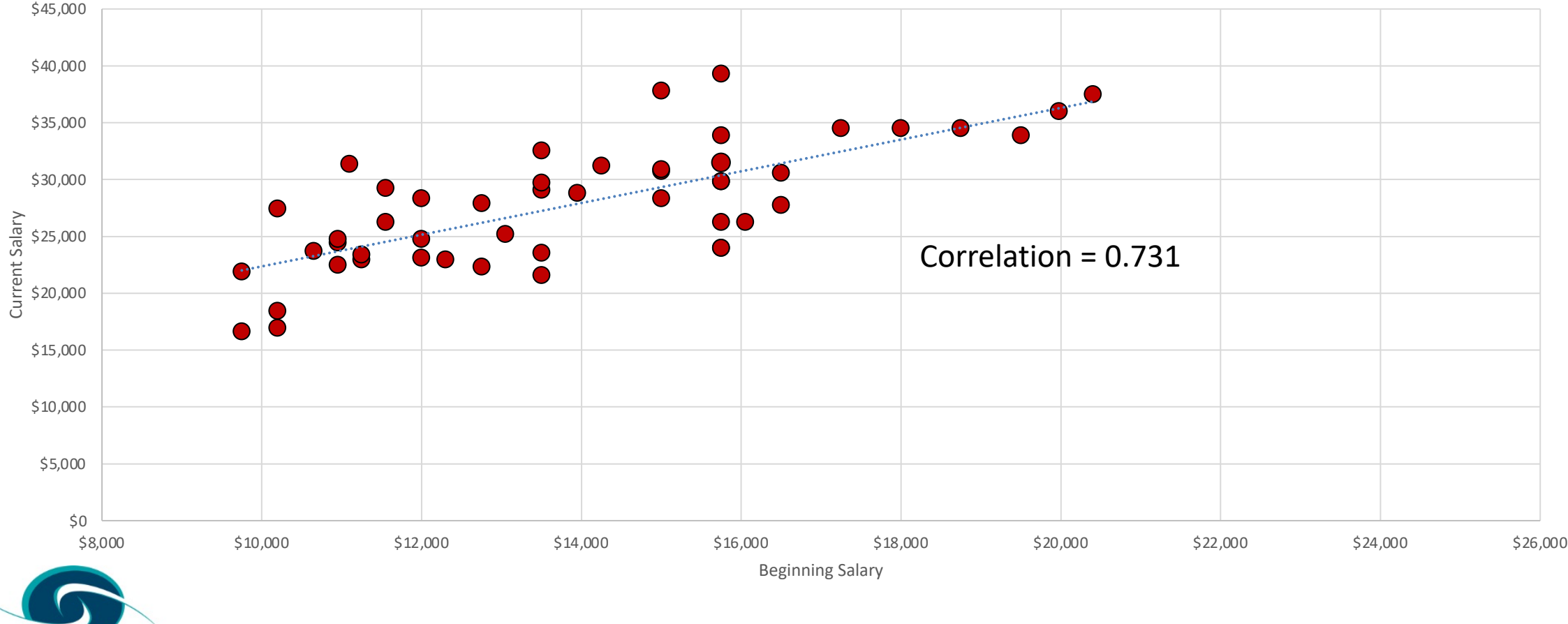

Current Salary by Beginning Salary

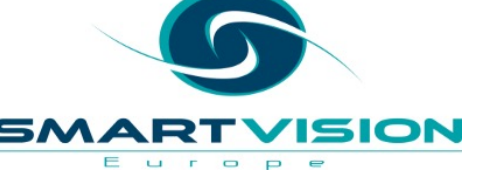

### **Can be unduly affected by extreme/outlier values**

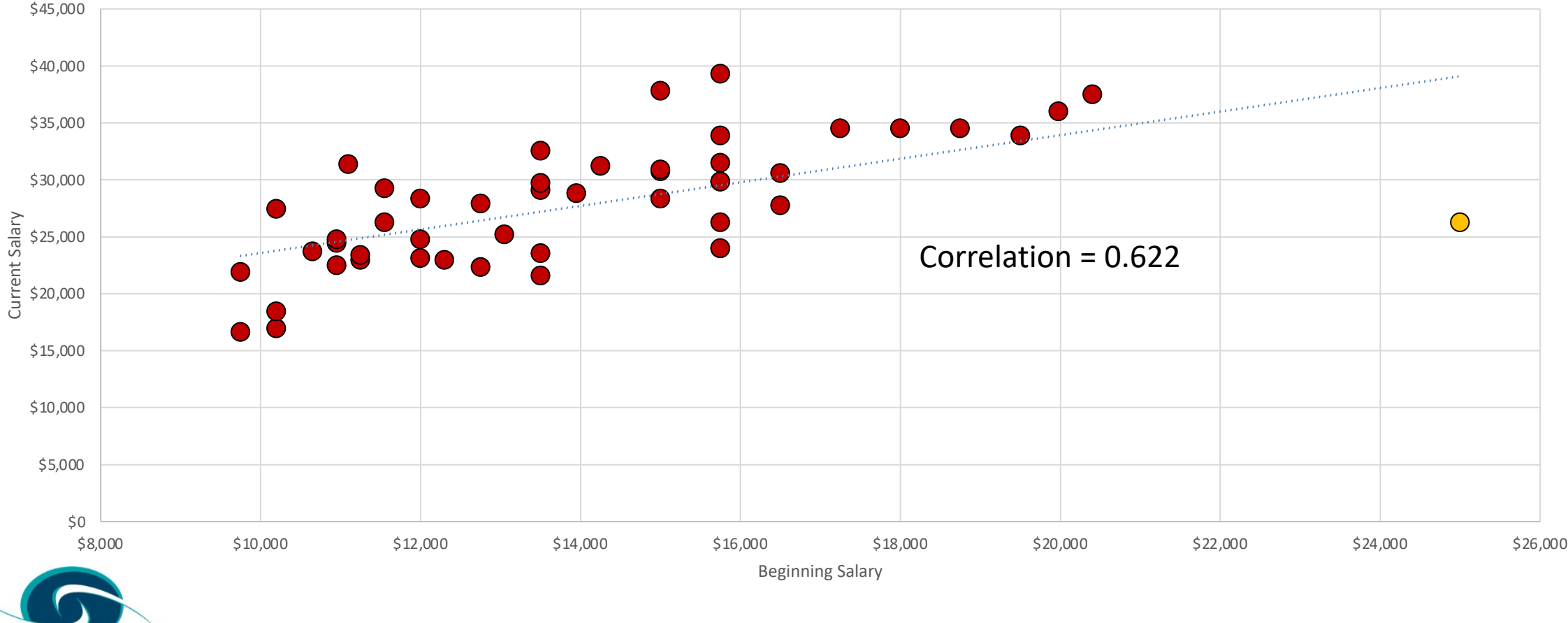

Current Salary by Beginning Salary

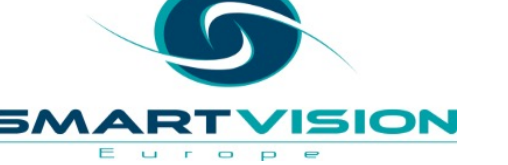

#### **Working with Smart Vision Europe**

• **Consulting Services**

#### **Analytics Advice**

Give us 3-5 days to investigate your data & analytical strategy and we'll present our recommendations re: improvements & alternatives

#### **Project Support**

Purchase 1-2 days of consultancy time to have an expert work alongside you on your own project

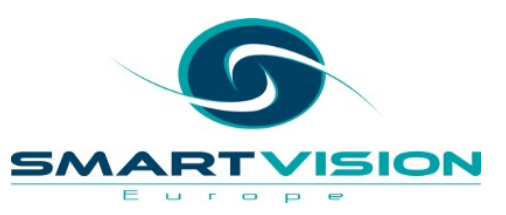

**Analytical Deep-Dive**

Let us explore your data

landscape to test

hypotheses, identify

problem areas, find key

outcome drivers or

develop new applications

### **Working with Smart Vision Eu**

#### • **Sourcing Software**

- $-$  You can buy your analytical software from us often with
- Assist with selection, pilot, implementation & support
- http://www.sv-europe.com/buy-spss-online/

#### • **Training and Consulting Services**

- Guided consulting & training to develop in house skills
- Delivery of classroom training courses / side by side training
- Identification & recruitment of analytical skills into you

#### • **Advice and Support**

- offer 'no strings attached' technical and business advice
- Technical support services

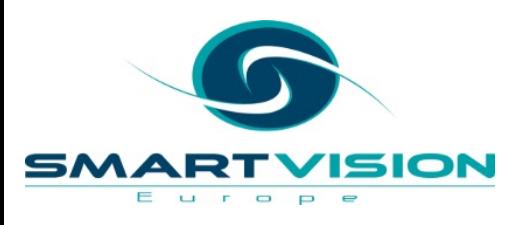

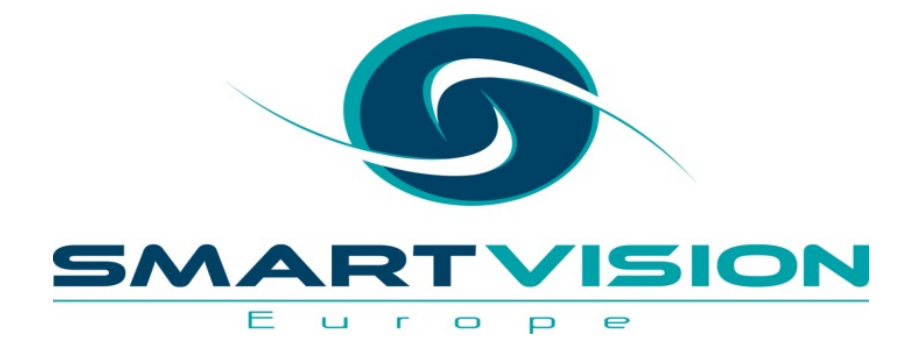

Contact us:

 $+44 (0)207$ info@sv-eu Twitter: @s Follow us o Sign up for

# Thank you

www.sv-europe.com